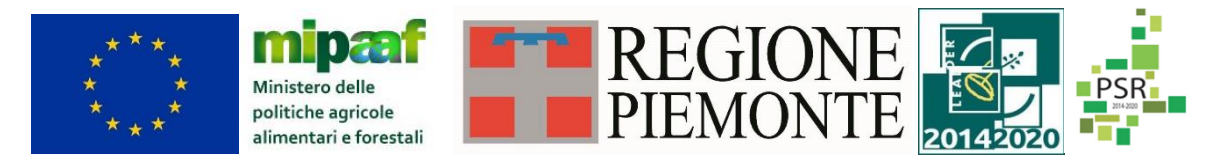

Fondo europeo agricolo di sviluppo rurale. L'Europa investe nelle zone rurali. PSR 2014-2020, Misura 19 - Supporto allo sviluppo locale LEADER

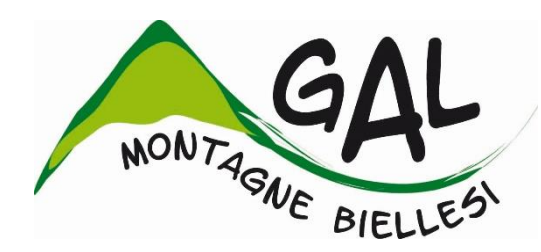

# **Montagne Biellesi in transizione: nuove economie e reti territoriali come strumento di sviluppo locale partecipato del territorio**

**FEASR – FONDO EUROPEO AGRICOLO PER LO SVILUPPO RURALE**

# **PROGRAMMA DI SVILUPPO RURALE 2014 2020**

**<https://www.montagnebiellesi.it/bando/7-5-2-edizione-2022/>**

**AMBITO TEMATICO: Turismo sostenibile**

**BANDO PUBBLICO PER LA PRESENTAZIONE DI DOMANDE DI SOSTEGNO**

*Misura 7 Sottomisura 7.5. Operazione 7.5.2. Infrastrutture turistico-ricreative ed informazione nell'ambito del CLLD Leader* **Tipologia 1 –** *Potenziamento delle infrastrutture per la fruizione escursionistica, ricreativa e a servizio dell'outdoor e della segnaletica informativa*

# **BANDO n°01/2022**

**SCADENZA 18/07/2022**

## **Sommario**

## **PRESENTAZIONE DEL BANDO E INFORMAZIONI ESSENZIALI**

#### 1 **FINALITÀ BANDO**

- 2 **BENEFICIARI**
- 3 **LOCALIZZAZIONE DEGLI INTERVENTI**
- 4 **RISORSE FINANZIARIE DISPONIBILI**

#### 5 **NUMERO DOMANDE PRESENTABILI**

#### 6 **TERMINI PRESENTAZIONE DOMANDE**

#### 7 **OGGETTO DEL BANDO**

- 7.1 Tipologia interventi ammissibili
- 7.2 Spese ammissibili e non ammissibili
- 7.3 Condizioni di ammissibilità a contributo delle spese sostenute
- 7.4 Termini per l'inizio lavori e per la conclusione dell'intervento
- 7.5 Tipo di agevolazione prevista
- 7.6 Entrate nette
- 7.7 Limiti di investimento (min e max)
- 7.8 Criteri di selezione dei singoli interventi

#### 8 **MODALITA DI PAGAMENTO**

## **ISTRUZIONI PER LA PRESENTAZIONE DI DOMANDE RELATIVE ALLA PARTECIPAZIONE E ALL'ATTUAZIONE DEL BANDO**

#### 9 **TIPOLOGIA DELLE DOMANDE NEL CORSO DELL'ITER DELLA PARTECIPAZIONE AL BANDO**

#### 10 **CONDIZIONI GENERALI PER LA PRESENTAZIONE DELLE DOMANDE DI SOSTEGNO**

- 10.1 Iscrizione all'Anagrafe Agricola
- 10.2 Come compilare e presentare le domande di sostegno
- 10.2.1 Gestione informatica delle domande di sostegno
- 10.2.2 Contenuto della domanda

#### 10.3 **ISTRUTTORIA DELLE DOMANDE DI SOSTEGNO**

- 10.3.1 Responsabile del procedimento e Responsabile del trattamento dei dati
- 10.3.2 Procedure generali di istruttoria
	- 10.3.2.1 Valutazione amministrativa delle domande di sostegno

#### 10.3.2.2 Valutazione di merito delle domande sulla base dei criteri selezione

- 10.3.2.3 Formazione della graduatoria e ammissione a finanziamento
- 10.3.2.4 Conclusione della procedura di istruttoria

#### 11 **COMUNICAZIONE INTEGRATIVA DI RIDETERMINAZIONE DEL CONTRIBUTO**

- 11.1 Presentazione comunicazione
- 11.2 Istruttoria della comunicazione integrativa

#### 12 **PRESENTAZIONE DELLE DOMANDE DI PAGAMENTO**

- 12.1 Domanda di anticipo
- 12.2 Domanda di saldo

#### 13 **ISTRUTTORIA DELLE DOMANDE DI PAGAMENTO**

- 14 **IMPEGNI**
- 15 **RIDUZIONI E SANZIONI**

#### 16 **CONTROLLI EX POST**

#### 17 **PROROGHE**

#### 18 **VARIANTI**

- 18.1 Definizione di variante
- 18.2 Presentazione della domanda di variante
- 18.3 Istruttoria della domanda di variante

#### 19 **DECADENZA DAL CONTRIBUTO**

#### 20 **PARTECIPAZIONE DEL BENEFICIARIO ALL'ITER DELLA DOMANDA**

- 20.1 Ritiro della domanda
- 20.2 Riesami/ricorsi
- 20.3 Errori palesi e loro correzione
- 20.4 Cause di forza maggiore

### 21 **INFORMAZIONE E PUBBLICITÀ SUL SOSTEGNO DA PARTE DEL FEASR**

#### 22 **NORMATIVA**

#### 23 **RICHIESTA INFORMAZIONI**

#### 24 **DISPOSIZIONI FINALI**

**Allegati** 

**Allegato 1** Schema tipo di relazione di progetto

**Allegato 2** Schema di deliberazione di giunta

**Allegato 3** Schema di dichiarazione di intenti

**Allegato 4** Pianificazione locale di comparto

**Allegato 5** Bozza accordo preliminare per la gestione e promozione dell'infrastruttura

**Allegato 6** Schema di dichiarazione di possesso delle aree di intervento

**Allegato 7** Indirizzi per l'inserimento nel Sistema informativo regionale delle infrastrutture valorizzate

e per la centralizzazione dell'informazione

**Allegato 8** Schema di dichiarazione di non recuperabilità dell'IVA

## *PRESENTAZIONE DEL BANDO E INFORMAZIONI ESSENZIALI*

## **1 FINALITÀ DEL BANDO**

Il Programma di Sviluppo Locale del GAL Montagne Biellesi è intitolato *"Montagne Biellesi in transizione: nuove economie e reti territoriali come strumento di sviluppo locale partecipato del territorio",* approvato dalla Regione Piemonte con det. N°2987 del 27/10/2016 nell'ambito della Mis. 19 del PSR 2014-2020, disponibile alla consultazione al seguente link [http://www.montagnebiellesi.com/uploads/media/12\\_GAL\\_Montagne\\_biellesi\\_\\_PSL\\_DEF.pdf,](http://www.montagnebiellesi.com/uploads/media/12_GAL_Montagne_biellesi__PSL_DEF.pdf) individua come obiettivi principali della strategia del GAL sul territorio:

- la rivitalizzazione del contesto economico locale, attraverso la creazione di un sistema di reti di impresa afferenti ai diversi settori produttivi;
- il posizionamento efficace dell'area GAL sul mercato turistico, in relazione a prodotti quali il turismo outdoor, la scoperta delle produzioni e della cultura materiale locale, il turismo spirituale ed il "turismo per tutti";
- favorire la permanenza degli attuali residenti e l'insediamento di nuova popolazione in età attiva, attraverso l'introduzione di servizi alla persona o in ambito culturale, che possano incidere positivamente sulla qualità della vita.

La Misura 7, in particolare, si propone di sostenere interventi finalizzati a realizzare le potenzialità di crescita delle zone rurali e a favorirne lo sviluppo sostenibile, in primo luogo incoraggiando la sviluppo di servizi e infrastrutture atti a promuovere l'inclusione sociale e invertire le tendenze al declino socioeconomico e allo spopolamento.

In tale direzione si ritiene vadano gli interventi a sostegno della fruizione turistica del territorio: un sistema di accoglienza organizzato, dinamico, moderno con infrastrutture pubbliche che ne permettano la migliore fruizione rappresenta un elemento strategico per la costruzione di percorsi di sviluppo socioeconomico che coinvolgano e stimolino poi anche l'iniziativa privata.

L'analisi dei comparti economici nonché i positivi risultati in termini di ricaduta dei fondi erogati nell'ambito del comparto turistico hanno spinto il GAL a continuare ad investire significativamente su questo settore anche nella presente programmazione.

Il GAL attiverà, sulla Operazione 7.5.2., due azioni distinte:

- *Tipologia 1 – Potenziamento delle infrastrutture per la fruizione escursionistica, ricreativa e a servizio dell'outdoor e della segnaletica informativa (oggetto del presente bando)*
- *Tipologia 2 – Implementazione di sistemi informativi*

Nello specifico il comparto del "turismo outdoor" è stato identificato dal GAL Montagne Biellesi, fin dall'avvio dell'attività, come principale prodotto turistico da sviluppare. La nascita di nuovi attrattori per questo segmento di mercato risulterà, quindi, di grande importanza per contribuire all'obiettivo dell'ambito tematico, posizionando efficacemente sul mercato turistico l'area GAL come destinazione di riferimento per gli appassionati della pratica di attività e sport in un ambiente di qualità. I Bandi attivati dal GAL in ambito turistico e che hanno visto come beneficiari soggetti privati hanno messo in evidenza una certa vitalità del settore, confermando l'opportunità di incrementare gli investimenti da parte anche pubblica.

A questo scopo, attraverso la definizione di un massimale di spesa elevato, che porterà presumibilmente a concentrare le risorse disponibili su pochi ma significativi interventi, e attraverso l'adozione di opportuni criteri in sede di bando, il GAL intende promuovere l'attivazione di interventi che rappresentino un effettivo elemento di novità all'interno dell'offerta turistica locale (es. itinerari tematici fortemente caratterizzati, attività outdoor innovative, risorse per il turismo per tutti). In particolare con l'apertura di questo bando si intende anche permettere il rafforzamento degli interventi premiati nelle aperture precedenti, alfine di amplificarne l'importanza ed il valore territoriale.

Il GAL intende inoltre premiare, nell'attribuzione dei punteggi di merito:

- i progetti di natura sovracomunale che mettano a sistema nuove infrastrutture o ne potenzino di esistenti (es. tematizzazione di sentieri);

- gli interventi che dimostrino una particolare attenzione verso il tema dell'accessibilità, identificato dal GAL come uno degli elementi caratterizzanti sui quali investire;
- gli interventi che si connettano funzionalmente all'offerta di accoglienza territoriale preesistente o in fase di realizzazione, gestita da soggetti privati;
- la connessione con reti turistiche territoriali consolidate, consorzi, aree di tutela.

Coerentemente con ciò il GAL sta attivando azioni sinergiche a quanto sopra descritto nell'ambito di due progetti di cooperazione con altri territori: uno di natura regionale sul tema del Turismo accessibile ed un secondo di respiro internazionale finalizzato proprio al comparto del Turismo Outdoor, in partnership con GAL italiani, estoni, finlandesi e spagnoli.

## **2 BENEFICIARI**

Il presente bando è riservato a Comuni singoli e associati ed altri enti pubblici quali Unioni di Comuni, Enti di gestione delle aree protette regionali, La pianificazione deve essere proposta da un ente pubblico beneficiario capofila.

## **3 LOCALIZZAZIONE DEGLI INTERVENTI**

L'intervento deve essere localizzato nel territorio comunale dei Comuni facenti parte del GAL elencati di seguito e suddivisi per territorio di riferimento:

**Valle Elvo:** Camburzano, Donato, Graglia, Magnano, Muzzano, Mongrando, Netro, Occhieppo Inferiore, Occhieppo Superiore, Pollone, Sala Biellese, Sordevolo, Torrazzo, Zimone, Zubiena

**Valle Cervo:** Andorno Micca, Campiglia, Miagliano, Piedicavallo, Pralungo, Ronco Biellese, Rosazza, Sagliano Micca, Tavigliano, Ternengo, Tollegno, Zumaglia

**Val Sessera, Valle Mosso e Prealpi Biellesi:** Ailoche, Bioglio, Callabiana, Camandona, Caprile, Coggiola, Crevacuore, Pettinengo, Portula, Pray, Valdilana, Vallanzengo, Valle San Nicolao, Veglio, Casapinta, Curino, Mezzana Mortigliengo, Piatto, Strona, Sostegno

## **4 RISORSE FINANZIARIE DISPONIBILI**

Le risorse disponibili nell'ambito del presente Bando ammontano ad **€ 514.837,03.**

Qualora si rendessero disponibili ulteriori risorse finanziarie da economie, riprogrammazioni del PF autorizzate dalla Regione e/o ulteriori stanziamenti di risorse già disponibili sulla stessa operazione, queste saranno utilizzate per lo scorrimento delle domande comprese in graduatoria, ammissibili ma non finanziabili con l'attuale dotazione finanziaria, fino alla scadenza dell'attuale programmazione. Tale opzione sarà applicabile al singolo progetto previa verifica del mantenimento delle caratteristiche oggettive e dei punteggi attribuiti in fase di valutazione ai fini della graduatoria.

## **5 NUMERO DOMANDE PRESENTABILI**

È consentito al beneficiario presentare una sola domanda di sostegno su ciascun Bando. In caso di riapertura di bandi successivi, anche sulla stessa Operazione, il beneficiario potrà nuovamente aderire, sempre con una sola domanda su ciascun Bando.

## **6 TERMINI PRESENTAZIONE DOMANDE**

Le domande di sostegno, comprensive degli allegati richiesti, devono essere presentate obbligatoriamente entro le ore **12.59 del 18/07/2022** pena la non ricevibilità della domanda stessa.

Tale termine è la scadenza ultima per la presentazione mediante il sistema informatico.

Si precisa che non si dovrà far pervenire la copia della documentazione cartacea, in quanto tutto sarà trasmesso tramite l'applicativo di Sistema Piemonte.

Qualora il GAL lo ritenesse necessario, si riserva la facoltà di richiedere la copia della documentazione cartacea, indicando i relativi tempi di consegna.

## **7 OGGETTO DEL BANDO**

L'esperienza del GAL Montagne Biellesi nell'ambito del sostegno alle attività turistiche outdoor ha evidenziato una buona vitalità nel settore dell'offerta privata nonché la necessità di infrastrutture e

servizi attivati dal comparto pubblico al fine di completare e sostenere le attività economiche private nate e sviluppatisi in questi anni nell'area GAL.

Nello specifico la Tipologia 1 dell'Operazione 7.5.2. si pone come obiettivo generale "il potenziamento delle infrastrutture per la fruizione escursionistica, ricreativa e a servizio dell'outdoor, segnaletica informativa".

**Con questa operazione il GAL intende finanziare la nascita o riqualificazione di infrastrutture turistiche che diventino elemento di traino per una crescita del comparto dell'accoglienza, coinvolgendo anche gli operatori del territorio nella loro manutenzione e valorizzazione.** 

#### **Interventi ammissibili**

Rientreranno in questa tipologia i seguenti interventi:

1. Creazione/ riqualificazione di itinerari locali escursionistici e cicloescursionistici tematici e ricadenti nel territorio di almeno 2 Comuni, inseriti nel contesto della RPE e ad essa collegati. Non potrà essere superato il limite definito per i percorsi di carattere "provinciale" (contestualmente inferiori ai 100 km di sviluppo ed alle 10 tappe per la percorrenza).

Qualora l'elemento tematico caratterizzante l'itinerario sia *esclusivo per il Comune beneficiario* rappresentato è possibile riferirsi anche ad un singolo Comune purché i percorsi che compongono l'itinerario siano collegati/ collegabili alla rete escursionistica esistente e ne sia data evidenza nella documentazione presentata. Il GAL si riserva la facoltà di non ammettere la domanda se non ritiene sufficientemente giustificato il caso particolare.

È inoltre possibile riferirsi anche ad un singolo Comune in caso di:

- percorsi di attestazione ad un itinerario gerarchicamente superiore nella scala di classificazione, Es. il caso dell'infrastrutturazione di un percorso che attraversa un solo Comune, di collegamento tra il fondovalle ed un itinerario regionale (GTA).
- interventi puntuali necessari per garantire la fruibilità di itinerari più estesi già precedentemente oggetto di valorizzazione;
- tratti di attestamento verso itinerari più estesi già precedentemente oggetto di valorizzazione;

2 investimenti per l'accessibilità alle attività outdoor, con premialità se accessibili da parte di soggetti portatori di disabilità;

3 realizzazione di parchi/percorsi avventura ed ecodinamici;

4 realizzazione / recupero di vie ferrate, siti di arrampicata naturali e artificiali all'aperto per la fruizione estiva ed invernale.

5 riqualificazione di rifugi a supporto della fruizione outdoor, se di dimostrata utilità.

Si prevedono, a titolo esemplificativo:

- Valorizzazione e tematizzazione di itinerari escursionistici che coinvolgano almeno due Comuni, fruibili a piedi in bicicletta e a cavallo, finalizzati a raccordare e/o completare e/o ad articolare gli itinerari escursionistici regionali e/o provinciali;
- Valorizzazione di itinerari tematici (culturali, d'alpeggio, Salute in cammino, naturalistici, di collegamento tra le borgate, ecc.) fruibili a piedi, in bicicletta, a cavallo che coinvolgano almeno due Comuni finalizzati a raccordare e/o ad articolare gli itinerari escursionistici Regionali e/o provinciali;
- Realizzazione/recupero di vie ferrate, siti di arrampicata naturali e artificiali all'aperto per la fruizione estiva ed invernale;
- Realizzazione di parchi/percorsi avventura ed ecodinamici;
- Investimenti per l'accessibilità alle attività outdoor da parte di soggetti portatori di disabilità.
- investimenti in attrezzature (es.: joliette, handbike) per l'accessibilità agli itinerari da parte di soggetti portatori di disabilità;
- interventi ricadenti in uno dei casi precedenti con declinazione specifica per l'accessibilità "for all" alle attività outdoor, a favore di persone con disabilità o di categorie deboli, in un'ottica di inclusione e di accessibilità per tutti (es. per soggetti portatori di disabilità, anziani, famiglie con bambini, …).

#### **Spese ammissibili e non ammissibili**

#### **Tutte le spese ammissibili devono essere coerenti col progetto presentato.**

Sono considerate **SPESE AMMISSIBILI** ai sensi del presente Bando:

• Lavori edili (miglioramento, adeguamento, riqualificazione di infrastrutture/strutture outdoor connesse alle tipologie di intervento previste volte alla fruizione escursionistica, ricreativa e a servizio dell'outdoor);

• Allestimento/riqualificazione/tematizzazione di aree attrezzate (comprese le aree per il turismo itinerante così come definite dalla L.R. 5/2019), e punti informativi (info point, centri di informazione turistica, bacheche informative, pannelli, ecc.);

• Fornitura e posa della segnaletica;

• Acquisto di attrezzature (compresi arredi) per la fruizione pubblica delle infrastrutture/strutture ( es: colonnine ricarica e-bike, rastrelliere per biciclette, attrezzature mobili quali biciclette, e-bike, handbike ecc.);

• Interventi di ripristino delle infrastrutture turistico ricettive danneggiate dagli eventi atmosfericialluvionali;

• Spese generali, come onorari di progettisti e consulenti, studi di fattibilità, acquisto di brevetti e licenze, connessi al progetto presentato: sono ammissibili fino a un massimo del 12% del valore degli importi dei lavori a base d'asta. Sono altresì ammissibili gli incentivi corrisposti al personale interno dell'Ente Pubblico ai sensi dell'art.113 del D. Lgs 50/2016 e s.m.i.;

• Iva non recuperabile (articolo 37, comma 11 del regolamento (UE) n. 1303/2013).

Sono considerate **SPESE NON AMMISSIBILI** ai sensi del presente Bando:

• interventi di miglioramento della percorribilità su strade normate dal codice della strada (D.Lgs. 285/1992 e ss.mm.ii. art. 2 comma 2 lettere A, B, C, D, E, F, Fbis) comprese strade agro-silvo- pastorali e altre strade percorribili anche in forma regolamentata da mezzi motorizzati; su tali tratti è ammessa la sola segnaletica informativa e direzionale;

• spese per adeguamento a norme obbligatorie;

• acquisto di materiali di consumo o beni non durevoli (a titolo di esempio: bastoncini per pratica del nording walking, caschetti, ecc…);

• gli oneri amministrativi e finanziari e le spese per il personale;

- spese bancarie ed interessi passivi;
- realizzazione di nuovi siti internet;

• realizzazione e/o partecipazione a fiere, educational per tour operator e giornalisti, animazione e/o organizzazione e/o esecuzione e/o partecipazione ad eventi e riunioni con turisti ed operatori (Circolare Commissione Europea - Direzione Generale dell'Agricoltura e dello Sviluppo Rurale - DG DISR DSR 02 - Prot 0033717 del 22/12/2017 - DDG3/FS/11 (2017) 6876921).

- interventi di mera sostituzione;
- manutenzione ordinaria e straordinaria;
- acquisto di terreni e immobili;
- costi di gestione;
- acquisto di attrezzature usate (compresi macchinari e arredi);
- costi di leasing;
- spese in economia;
- contributi in natura;
- interventi riguardanti immobili a fini abitativi;

• opere non previste nel progetto approvato dal GAL o nelle varianti successivamente approvate dal GAL, pena la

revoca del contributo;

Non è previsto l'utilizzo di eventuali ribassi d'asta occorsi a seguito delle procedure di affidamento degli interventi. A tal proposito si rimanda al par. 12 "Comunicazione integrativa di rideterminazione del contributo".

## **Condizioni di ammissibilità a contributo delle spese sostenute**

## **Condizioni generali:**

Non potranno essere ammesse a contributo spese sostenute prima della presentazione della domanda di sostegno (data della trasmissione on line della domanda), ad eccezione delle spese generali legate ai progetti, come onorari di architetti, ingegneri e consulenti, compensi in materia di sostenibilità ambientale ed economica, inclusi studi di fattibilità consulenze, studi di fattibilità, ecc. necessari per la presentazione della domanda medesima, se effettuate nei sei mesi (180gg) precedenti la data di presentazione della domanda.

Le spese ammissibili dovranno essere sostenute entro la data di conclusione del progetto.

Fanno fede i documenti contabili (fatture di acconti e saldo, caparre confirmatorie, documenti di trasporto e di pagamento) richiesti.

Tutti i suddetti documenti, compresi i documenti di trasporto, dovranno avere data successiva alla data di trasmissione online della domanda di sostegno.

La stipula dei contratti e/o le ordinazioni di lavori e/o di forniture possono essere antecedenti alla data di presentazione della domanda telematica, purché l'effettivo inizio dei lavori o la consegna dei beni sia avvenuta dopo la data di presentazione della domanda di sostegno.

Tutte le spese devono essere saldate con evidenza di uscita di cassa da estratto conto prima della presentazione della domanda di pagamento, compresi gli assegni

Ai fini della applicazione di quanto previsto dal art. 71, comma 1, del Reg. (UE) n. 1303/2013, gli investimenti finanziati sono soggetti ad un vincolo di destinazione (computato dal saldo del contributo) di 5 anni.

Per le varie tipologie di spesa, valgono le seguenti **regole di ammissibilità**:

a) per tutti gli interventi è necessario che il soggetto che richiede il contributo abbia la disponibilità delle aree su cui sono previsti gli interventi stessi. Le spese sono ammissibili anche su terreni non di proprietà, se il proponente dell'investimento ne ha la disponibilità per un periodo pari o superiore al vincolo di destinazione d'uso (5 anni dalla data di pagamento del saldo del contributo o 19 anni se si tratta di via ferrata o sito di arrampicata). Il titolo di proprietà/possesso dovrà essere reso sotto forma di dichiarazione sostitutiva, sulla base del modello contenuto nell'Allegato 6;

b) per le infrastrutture outdoor e le relative pertinenze deve essere assicurata la manutenzione, la gestione e la destinazione d'uso per almeno 5 anni dalla data di pagamento del saldo del contributo;

c) i percorsi ed itinerari devono essere registrati nella RPE (Rete Regionale dei Percorsi Escursionistici). È necessario attenersi scrupolosamente a tutte le richieste e alle tempistiche contenute nell'Allegato 7 "*Indirizzi per l'inserimento nel Sistema informativo regionale delle infrastrutture valorizzate e per la centralizzazione dell'informazione"* elaborato dalla Regione Piemonte. In fase di presentazione della domanda di aiuto al GAL, viene richiesta al candidato la presentazione dell'istanza alla Regione Piemonte per avviare l'iter di accatastamento e registrazione. **L'accatastamento e la registrazione devono essere ultimati entro la data di presentazione della domanda di pagamento di saldo al GAL;** 

d) la segnaletica su strada è ammessa solo se autorizzata dagli Enti competenti.

e) Le spese per essere ammesse al sostegno devono derivare da un progetto realizzato ai sensi della normativa vigente in termini di appalti pubblici, ovvero da:

- prezziario regionale – Opere pubbliche - vigente alla data di pubblicazione del presente Bando (da utilizzare per l'elaborazione dei Computi metrici);

- analisi dei prezzi o confronto tra almeno 3 preventivi, per ciò che concerne le forniture e/o i servizi non contemplati dal prezziario regionale; è possibile utilizzare le analisi prezzi anche per lavorazioni (non solo beni e servizi) non ricomprese nel prezziario;

- nel caso di acquisizioni di beni altamente specializzati e in quello di investimenti a completamento di forniture preesistenti, per i quali non sia possibile reperire i preventivi di più fornitori, è consentito presentare un solo preventivo e contestualmente una dichiarazione nella quale si attesti l'impossibilità di individuare altri fornitori concorrenti in grado di fornire i beni oggetto del finanziamento, allegando una specifica relazione tecnica giustificativa, indipendentemente dal valore del bene o della fornitura da acquistare;

- per l'acquisizione di forniture o servizi il cui costo non superi singolarmente l'importo di 5.000,00 Euro (IVA esclusa), fermo restando l'obbligo di presentare almeno tre proposte economiche raffrontabili, possono essere stabilite modalità diverse con le quali si dia conto della tipologia del bene da acquistare e della congruità dell'importo previsto (ad esempio: cataloghi di fornitori, preventivi ottenuti attraverso internet, ecc…); è comunque fatto divieto di frazionare la fornitura del bene al fine di rientrare in questa casistica.

#### **Condizioni specifiche:**

Come già specificato nella sezione "Beneficiari" l'intervento proposto deve essere di interesse sovracomunale e nel caso di percorsi escursionistici e cicloescursionistici, svilupparsi sul territorio di almeno due Comuni. Può pertanto essere ammissibile un potenziamento, anche e soprattutto in termini di proposte innovative, di una infrastruttura già esistente che abbia il requisito del coinvolgimento intercomunale.

#### **Nel caso in cui l'intervento previsto sia un itinerario questo deve essere registrato nella RPE prima della presentazione della domanda di pagamento di saldo**.

A tal fine, unitamente alla documentazione tecnica prevista per la registrazione, deve essere presentato un Accordo tra gli enti il cui territorio è attraversato dall'itinerario che deve prevedere l'impegno a promuovere il tracciato e a mantenerlo e l'individuazione di un capofila dell'accordo titolare della registrazione. Il capofila dell'itinerario può essere anche un ente diverso dal beneficiario. Tale Accordo deve tassativamente essere sottoscritto anche per gli interventi che non prevedono la registrazione obbligatoria nella RPE.

L'accordo dovrà essere sottoscritto in via preliminare al momento della presentazione della domanda di sostegno e formalizzato in via definitiva e inviato al momento della trasmissione della "Comunicazione integrativa di rideterminazione del contributo" a seguito dell'ammissione a finanziamento. Dovrà, inoltre, essere ripresentato anche al momento della domanda di pagamento di saldo per la verifica del mantenimento degli impegni.

Si configurano tre possibili modalità di presentazione della domanda di sostegno come di seguito elencate:

1) Domanda di sostegno presentata da un singolo Comune, unico beneficiario e capofila del progetto, con allegate deliberazioni di giunta (Allegato 3) dei comuni partner del progetto che si impegnano a partecipare attivamente alla promozione e manutenzione dell'infrastruttura. **Gli**  **interventi saranno realizzati esclusivamente all'interno del territorio del Comune beneficiario**;

- 2) Domanda di sostegno presentata da un singolo Comune, unico beneficiario e capofila del progetto, con allegate deliberazioni di giunta (Allegato 3) dei comuni partner del progetto che si impegnano a partecipare attivamente alla promozione e manutenzione dell'infrastruttura. **Gli interventi saranno realizzati all'interno del territorio di tutti, o parte, dei Comuni che aderiranno al progetto in funzione di specifici accordi quadro stipulati dalle Amministrazioni**;
- 3) Domande di sostegno presentate da più Comuni, ognuno beneficiario, di cui uno capofila del progetto, comprendenti interventi tutti necessari a potenziare l'infrastruttura e strettamente collegati tra di loro. Ai progetti dovrà essere attribuito sulla piattaforma di presentazione delle domande di sostegno Sistema Piemonte lo stesso Codice Identificativo di Progetto ai fini dell'attribuzione del punteggio relativo al criterio "Livello di coinvolgimento dei partner pubblici". **Gli interventi saranno realizzati all'interno dei territori dei Comuni che presenteranno la omanda di sostegno al bando.** Per progetti strettamente collegati tra di loro si intendono progetti afferenti a singole domande di contributo che dimostreranno all'interno dell'Allegato 1 un collegamento funzionale in termini economici e/o operativi nella successiva fase di promozione e manutenzione dell'infrastruttura.

La selezione avverrà sulla base della Relazione di Progetto dell'iniziativa (**Allegato 1)** e dell' Accordo preliminare per la gestione e promozione dell'infrastruttura (**Allegato 5**) che definisca le condizioni di sostenibilità, sia per parte pubblica (es. titolare degli immobili, budget previsto per interventi di manutenzione, specifici interventi di manutenzione,…), che privata (es. gestori di attività turistiche limitrofe all'infrastruttura, associazioni territoriali impegnate a vario titolo nella manutenzione e promozione delle infrastrutture, …).

Nel caso di itinerari od altre infrastrutture sovracomunali l'Accordo di cui sopra potrà coincidere con quanto previsto per la registrazione dell'infrastruttura alla RPE (**Allegato 5**) che andrà utilizzato comunque come riferimento ai fini del presente bando. anche per le infrastrutture che non richiedono iscrizione alla RPE.

Rispetto alla rete sentieristica, riconoscendo l'importante lavoro di classificazione fatto negli anni dagli Enti preposti in collaborazione con le associazioni locali che ha portato a fare del Biellese uno dei territori regionali con la maggior densità di sentieri accatastati, è intenzione del GAL, **premiare la valorizzazione e tematizzazione di percorsi esistenti, ritenendo tale azione particolarmente coerente con una successiva promozione mirata del territorio**.

#### **Termini per l'inizio lavori e per la conclusione dell'intervento**

Gli investimenti effettuati dopo la presentazione della domanda di sostegno, prima dell'approvazione della stessa, del suo inserimento nella graduatoria di settore in posizione utile al finanziamento, sono realizzati a rischio dei richiedenti.

**Gli interventi finanziati devono essere conclusi entro 365 giorni dall'approvazione della domanda di sostegno (data di invio della comunicazione in merito alla sua inclusione in graduatoria) e rendicontati entro 60 gg dalla conclusione dei lavori.**

## **È possibile richiedere massimo n. 2 proroghe per la conclusione dell'intervento e per la relativa domanda di saldo fino ad un massimo di 6 mesi (Vedi paragrafo: "proroghe").**

Il GAL si riserva di non approvare le proroghe.

Un intervento si considera concluso solo se:

• tutti gli investimenti sono realizzati e le relative spese, comprese quelle generali e tecniche, sono state effettivamente pagate dal beneficiario del contributo con modalità che consentano la tracciabilità della spesa in capo al beneficiario (es. addebito su conto corrente intestato al beneficiario).

• risulta completamente funzionale e conforme all'oggetto progettuale/ Piano Aziendale ed il beneficiario è in grado di presentare a rendicontazione la documentazione necessaria per comprovare conformità e funzionalità dell'oggetto di intervento (vedi par. 12.3).

#### **Tipo di agevolazione prevista**

L'agevolazione prevista è un contributo in conto capitale pari al **90%** delle spese effettivamente sostenute e documentate dal beneficiario per la realizzazione degli investimenti e ritenute ammissibili a seguito dell'istruttoria delle domande di pagamento.

La spesa ammessa è calcolata IVA inclusa se non recuperabile a norma della normativa nazionale sull'IVA ai sensi del cap. 3.13 delle "Linee guida sull'ammissibilità delle spese relative allo sviluppo rurale 2014-2020".

#### **Limiti di investimento (min e max)**

La spesa **massima ammissibile a contributo**, riferita comunque ad un intervento in sé concluso ed autonomo nello svolgimento delle sue funzioni e nel rispetto delle finalità dichiarate a progetto è pari a **€ 150.000,00 IVA inclusa** ai sensi dell'art. 7.5 del presente bando.

La spesa **minima ammissibile a contributo**, alle stesse condizioni di cui sopra, è pari a **€ 50.000,00 IVA inclusa** ai sensi dell'art. 7.5 del presente bando.

Non saranno ammesse a contributo le domande la cui spesa minima ammissibile, a seguito dell'istruttoria degli Uffici competenti, considerati eventuali stralci di spese non pertinenti, venga determinata in una cifra inferiore al limite minimo di spesa.

Il non raggiungimento della soglia minima di spesa, in sede presentazione della domanda di pagamento, comporta la revoca del contributo, ad eccezione di economie derivanti da scontistica o da ribasso d'asta che non comportino modifiche al raggiungimento dell'obiettivo del progetto ammesso.

Nel caso in cui il costo totale del progetto presentato e ammesso a contributo sia superiore al costo totale massimo, il beneficiario è tenuto comunque a realizzare l'intervento nella sua interezza così come approvato dal GAL sulla base degli elaborati progettuali presentati, pena la revoca del contributo, salvo che un costo totale inferiore consenta ugualmente la realizzazione di un intervento nel suo complesso coerente con le finalità del bando e con una fruibilità immediata (al momento del collaudo).

Il beneficiario deve realizzare gli interventi per una percentuale non inferiore al 70% del costo totale ammesso a contributo in fase di iniziale presentazione della domanda di sostegno, fermo restando la presentazione di una variante; in ogni caso il contributo non potrà essere liquidato qualora l'intervento realizzato non sia coerente con gli obiettivi dichiarati in fase di presentazione della domanda di sostegno. fermo restando che non deve scendere al di sotto della spesa minima.

## **Criteri di selezione dei singoli interventi**

I criteri di selezione per la valutazione della domanda al fine dell'attribuzione del punteggio e compilazione della graduatoria sono i seguenti:

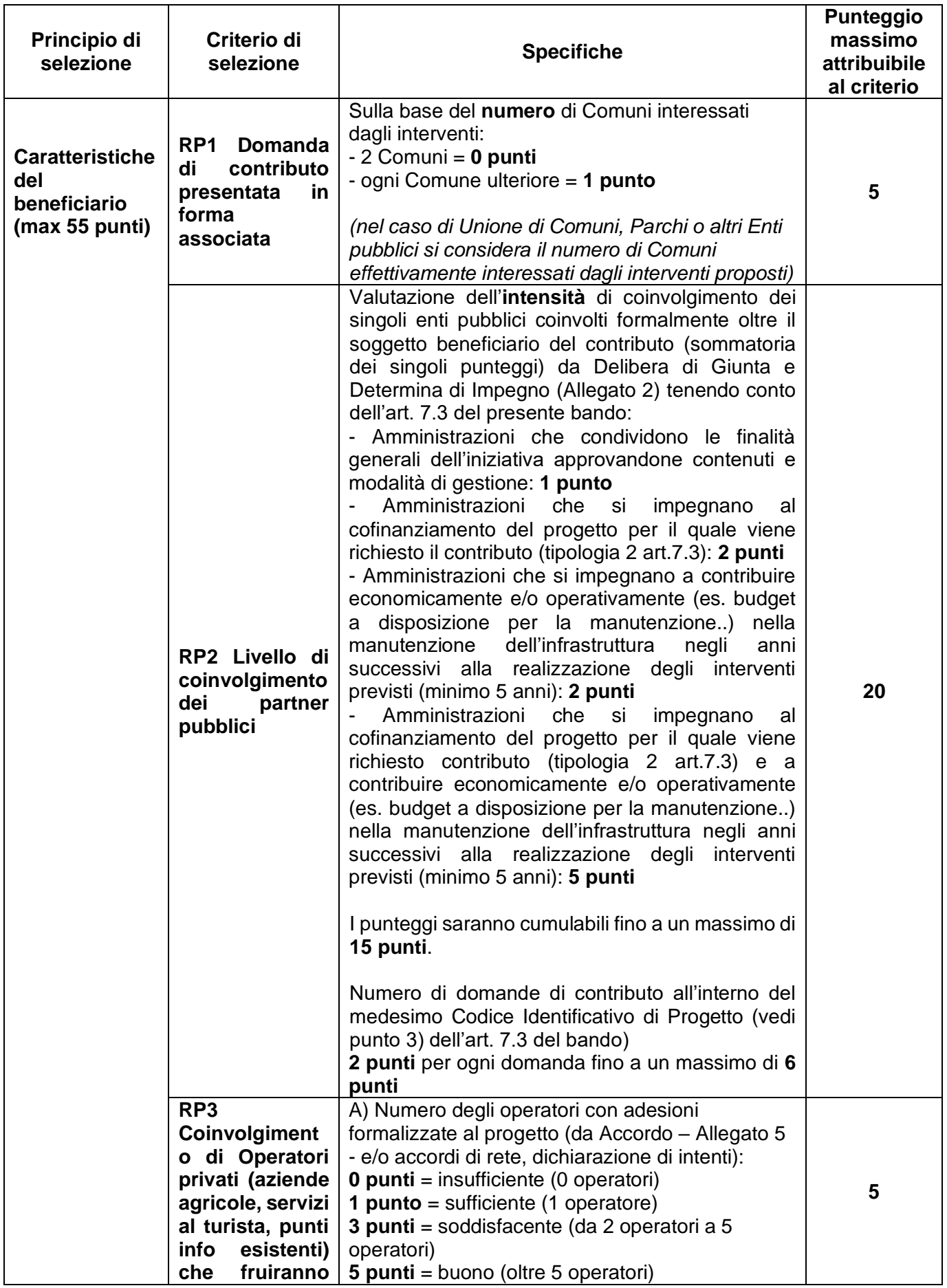

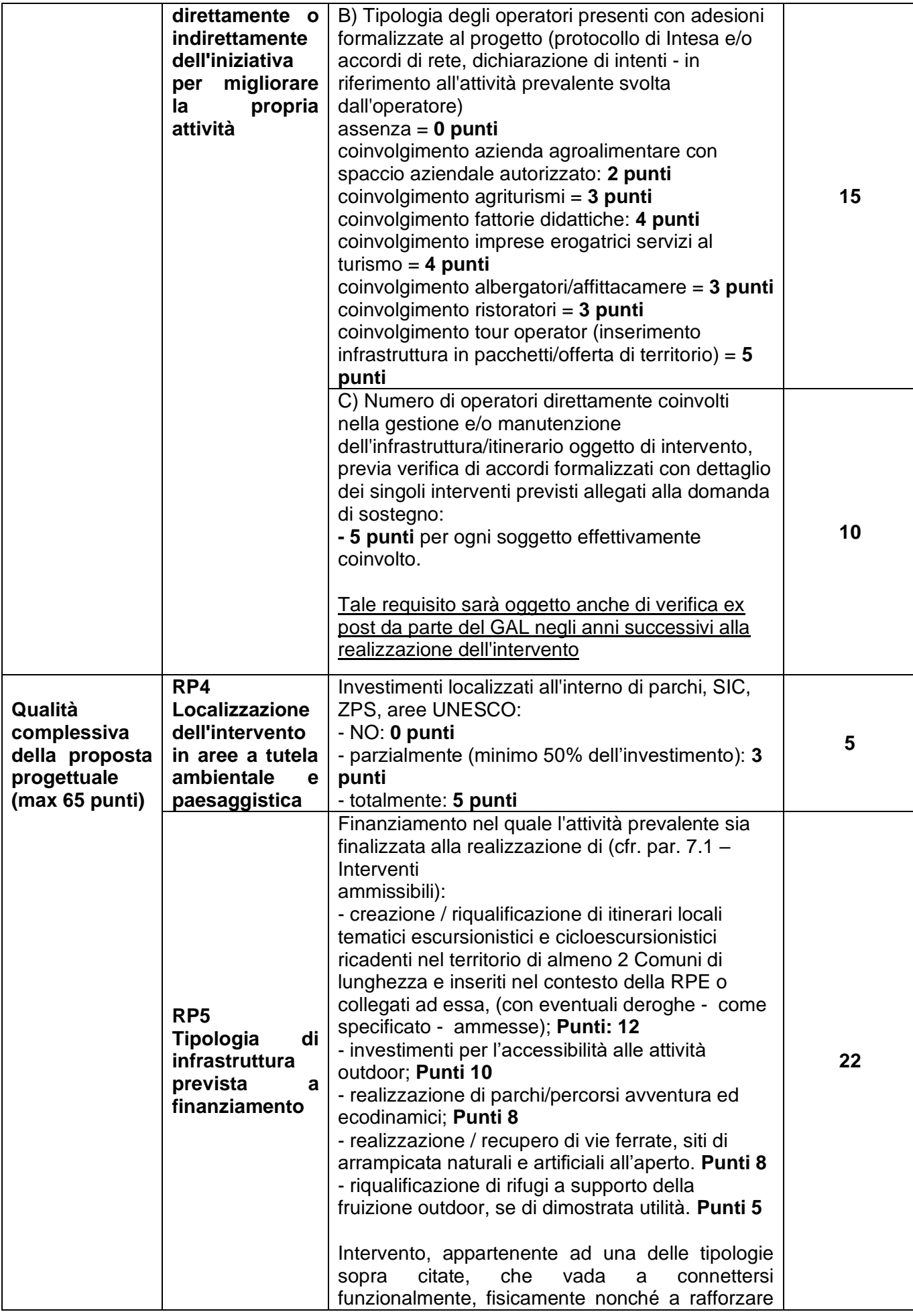

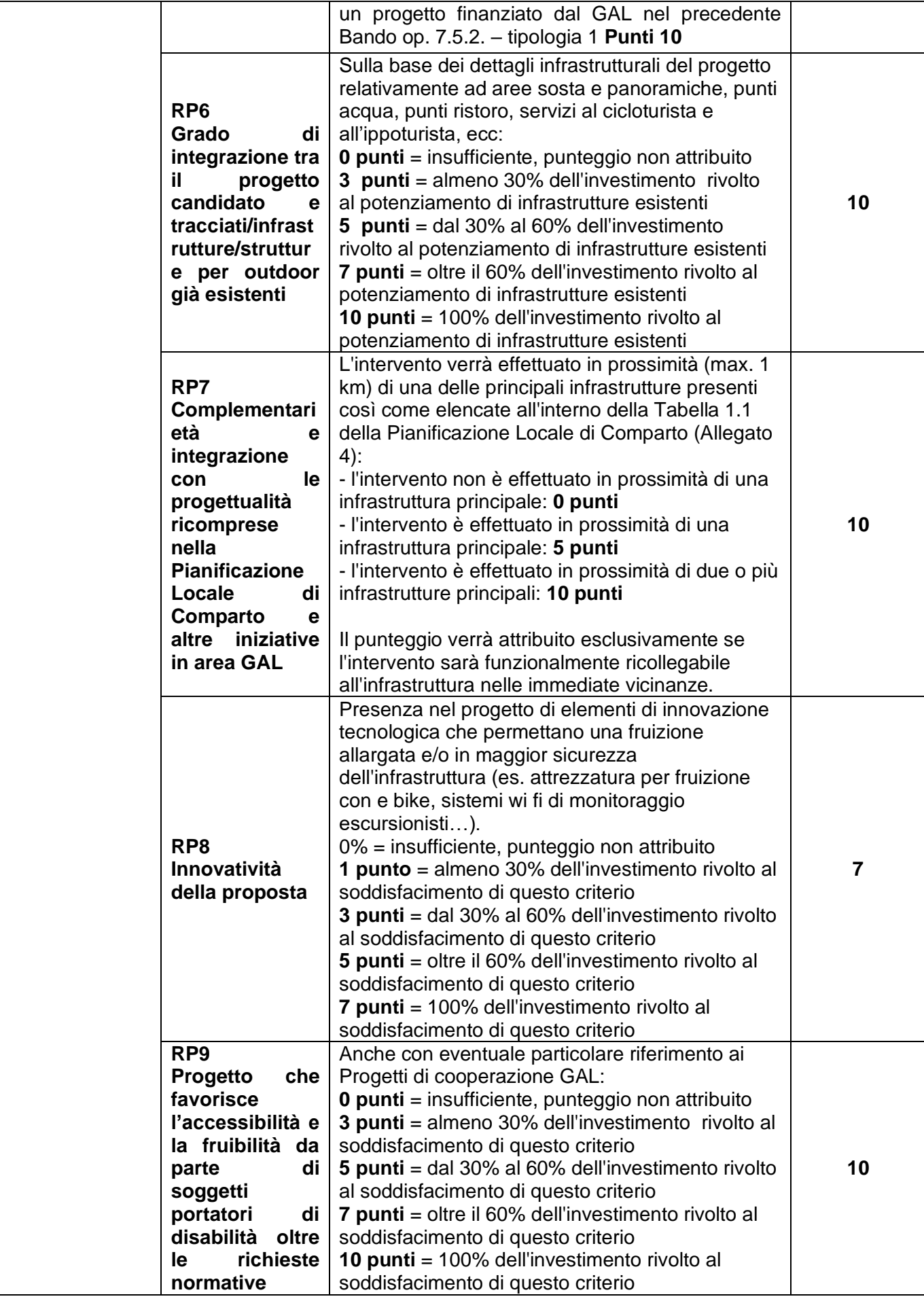

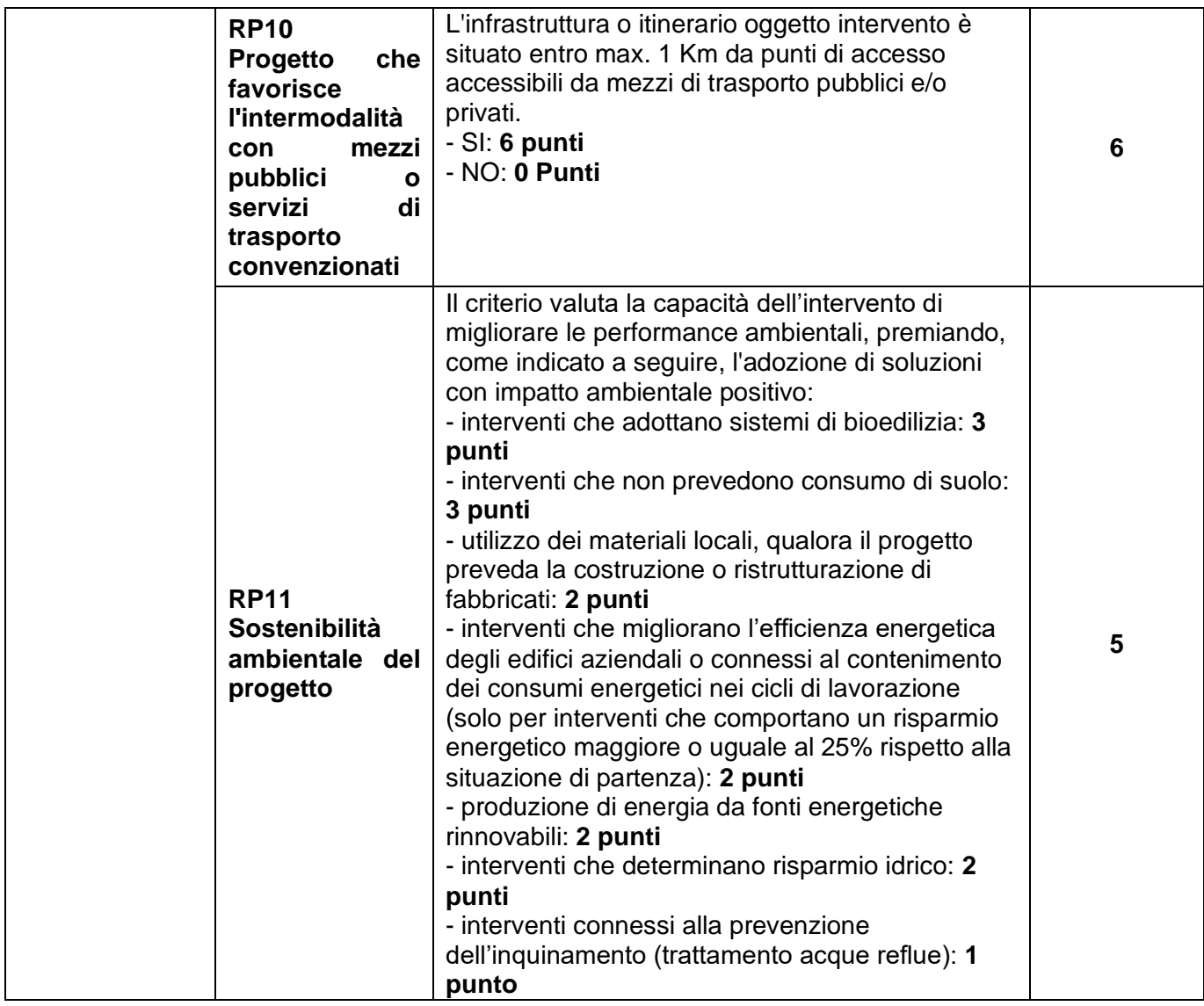

#### Il punteggio **massimo** attribuibile è di **130 punti**.

Per questa operazione è previsto un punteggio **minimo** fissato in **60 punti**, di cui almeno **35 punti** per il Principio "Qualità della proposta". Le domande con una valutazione inferiore ai punteggi minimi fissati non saranno considerate ammissibili.

A parità di punteggio verrà premiato il progetto con il maggiore punteggio relativo alla "Qualità complessiva della proposta progettuale".

#### . **8 MODALITÀ DI PAGAMENTO.**

Tutte le fatture devono obbligatoriamente riportare nell'oggetto (apposto dal fornitore):

- il codice CUP assegnato dall'Amministrazione al progetto finanziato in alternativa
- il codice CUP a titolarità regionale, generato dal portale informatico, disponibile accedendo alla propria pratica nella sezione "Agricoltura" del sito<https://servizi.regione.piemonte.it/> in alternativa
- la dicitura "PSR 2014-20 Regione Piemonte, Misura 7 Sottomisura 7.5 Operazione 7.5.2" e il codice domanda generato dal sistema informatico disponibile accedendo alla propria pratica nella sezione "Agricoltura" del sito <https://servizi.regione.piemonte.it/>, pena l'inammissibilità dell'importo relativo; fanno eccezione i modelli F24 e le fatture emesse prima dell'ammissione a finanziamento: in questi casi CUP o dicitura saranno apposti dal beneficiario, mediante apposito timbro.

Il beneficiario, per dimostrare l'avvenuto pagamento delle spese inerenti al progetto approvato, con documenti intestati allo stesso, utilizza le seguenti modalità:

a) Bonifico o ricevuta bancaria (Riba): il beneficiario deve produrre la ricevuta del bonifico, la Riba o altra documentazione equiparabile, con riferimento a ciascuna fattura rendicontata. Tale documentazione, rilasciata dall'istituto di credito, deve essere allegata alla pertinente fattura. Nel caso in cui il bonifico sia disposto tramite "home banking", il beneficiario del contributo è tenuto a produrre la stampa dell'operazione dalla quale risulti la data ed il numero della transazione eseguita, oltre alla descrizione della causale dell'operazione a cui la stessa fa riferimento. In ogni caso il beneficiario è tenuto a fornire all'autorità competente l'estratto conto rilasciato dall'istituto di credito di appoggio, ove sono elencate le scritture contabili eseguite. La copia del bonifico o della Riba possono non essere presentate se i riferimenti della fattura pagata sono reperibili dall'estratto conto.

b) Assegno. Tale modalità può essere accettata, purché l'assegno sia sempre emesso con la dicitura "non trasferibile" e il beneficiario produca l'estratto conto rilasciato dall'istituto di credito di appoggio riferito all'assegno con il quale è stato effettuato il pagamento e la fotocopia dell'assegno emesso.

c) Carta di credito e/o bancomat. Tale modalità può essere accettata, purché il beneficiario produca l'estratto conto rilasciato dall'istituto di credito di appoggio riferito all'operazione con il quale è stato effettuato il pagamento. Non sono ammessi pagamenti tramite carte prepagate, tranne per quelle carte alle quali è associato un conto corrente, dal quale si può evincere la tracciabilità dei pagamenti, mediante apposito estratto conto.

d) Bollettino postale effettuato tramite conto corrente postale. Tale modalità di pagamento deve essere documentata dalla copia della ricevuta del bollettino, unitamente all'estratto conto in originale. Nello spazio della causale devono essere riportati i dati identificativi del documento di spesa di cui si dimostra il pagamento, quali: nome del destinatario del pagamento, numero e data della fattura pagata, tipo di pagamento (acconto o saldo).

e) Vaglia postale. Tale forma di pagamento può essere ammessa a condizione che sia effettuata tramite conto corrente postale e sia documentata dalla copia della ricevuta del vaglia postale e dall'estratto del conto corrente in originale. Nello spazio della causale devono essere riportati i dati identificativi del documento di spesa di cui si dimostra il pagamento, quali: nome del destinatario del pagamento, numero e data della fattura pagata, tipo di pagamento (acconto o saldo).

f) MAV (bollettino di Pagamento Mediante Avviso). Tale forma è un servizio di pagamento effettuato mediante un bollettino che contiene le informazioni necessarie alla banca del creditore (banca assuntrice) e al creditore stesso per la riconciliazione del pagamento. Esso viene inviato al debitore, che lo utilizza per effettuare il pagamento presso la propria banca (banca esattrice).

g) Pagamenti effettuati tramite il modello F24 relativo ai contributi previdenziali, ritenute fiscali e oneri sociali. In sede di rendicontazione, deve essere fornita copia del modello f24 con la ricevuta dell'Agenzia delle Entrate relativa al pagamento o alla accertata compensazione o il timbro dell'ente accettante il pagamento (Banca, Poste).

h) Per gli Enti pubblici il pagamento sostenuto deve essere dimostrato con la presentazione delle fatture, dell'atto del responsabile del procedimento che ne dispone il pagamento e con il relativo mandato di pagamento o analoga documentazione probante; il momento del pagamento è identificato dalla data di esecuzione del mandato da parte della tesoreria.

Il pagamento in contanti **non è consentito**.

In ogni caso i conti correnti di appoggio di tutte le modalità di pagamento devono essere intestati al beneficiario.

## *ISTRUZIONI PER LA PRESENTAZIONE DI DOMANDE RELATIVE ALLA PARTECIPAZIONE E ALL'ATTUAZIONE DEL BANDO*

### **9 TIPOLOGIA DELLE DOMANDE NEL CORSO DELL'ITER DELLA PARTECIPAZIONE AL BANDO**

A seguito della domanda di sostegno, della sua ammissione a finanziamento e del relativo inserimento nella graduatoria finanziabile, il beneficiario si troverà nelle condizioni di presentare le sottoelencate domande che dovranno essere presentate *esclusivamente per via informatica mediante l'applicativo*  *utilizzato per la domanda di sostegno.* Condizioni, limiti e modalità verranno specificate nei paragrafi di riferimento.

- *Domanda di pagamento di anticipo (art.12.1) (presentabile limitatamente al contributo GAL) o di saldo (art. 12.2))*
- *Comunicazione integrativa di rideterminazione del sostegno (art.11)*
- *Domanda di proroga (art. 17)*
- *Domanda di variante (art. 18)*
- *Comunicazione di situazioni forza maggiore o circostanze eccezionali (art.20.4)*
- *Domanda di rinuncia (art.20.1)*
- *Comunicazioni di correzione errori palesi (art.20.3)*

#### **10 CONDIZIONI GENERALI PER LA PRESENTAZIONE DELLE DOMANDE DI SOSTEGNO**

#### **Iscrizione all' Anagrafe Agricola**

Prima di presentare domanda di sostegno il richiedente potenziale beneficiario cui è rivolto il bando (Vedi Par 2) deve **necessariamente procede**re **all'iscrizione all'Anagrafe Agricola unica** e alla costituzione del fascicolo aziendale presso un Centro di Assistenza Agricola (CAA).

Per quanto concerne il fascicolo aziendale si richiama la Determinazione Dirigenziale n°34-2016 del 26/02/2016 di ARPEA, avente per oggetto l'approvazione del Manuale del fascicolo aziendale, e si raccomanda il rispetto delle disposizioni in esso contenute.

Il fascicolo aziendale viene costituito contestualmente alla prima registrazione in anagrafe. A tal fine le aziende agricole devono rivolgersi a un CAA che provvede ad aprire il fascicolo aziendale e ad iscrivere il beneficiario all'anagrafe agricola del Piemonte. I CAA sono accreditati dalla Regione Piemonte e svolgono il servizio in convenzione.

Gli indirizzi delle sedi territoriali dei CAA sono consultabili all'indirizzo:

<http://www.arpea.piemonte.it/site/organismi-deleg/recapiti/79-caa-centri-di-assistenza-agricola>

Gli altri beneficiari possono rivolgersi direttamente alla Direzione Agricoltura della Regione Piemonte. La richiesta d'iscrizione all'anagrafe agricola del Piemonte può essere fatta:

- o utilizzando il servizio on-line "Anagrafe", pubblicato sul portale [https://servizi.regione.piemonte.it,](https://servizi.regione.piemonte.it/) nella sezione "Agricoltura", a cui si accede secondo le modalità descritte nel paragrafo "Accredito ai Servizi SIAP;
- o utilizzando l'apposita modulistica, pubblicata sul sito istituzionale della Regione Piemonte, nell'area tematica "Agricoltura e sviluppo rurale", nella sezione modulistica [\(http://www.regione.piemonte.it/agri/siap/mod\\_iscr\\_anagrafe.htm\)](http://www.regione.piemonte.it/agri/siap/mod_iscr_anagrafe.htm); i moduli compilati, sottoscritti ed accompagnati dalla copia di un documento d'identità in corso di validità devono essere inviati alla e-mail: [servizi.siap@regione.piemonte.it.](mailto:servizi.siap@regione.piemonte.it)

L'iscrizione all'Anagrafe agricola del Piemonte, fatta presso la Direzione Agricoltura della Regione Piemonte comporta l'apertura di un fascicolo aziendale, ai sensi del D. Lgs. n. 173/98 e del DPR n. 503/99. Il fascicolo aziendale contiene tutti i documenti comprovanti le informazioni anagrafiche e di consistenza aziendale registrate in anagrafe. Nel fascicolo aziendale possono essere archiviate le domande di sostegno, qualora stampate e sottoscritte.

Nel caso il richiedente sia già iscritto in anagrafe, il fascicolo aziendale deve essere aggiornato almeno entro sei mesi dalla data di pubblicazione del presente bando. Le modalità per richiedere l'aggiornamento del fascicolo aziendale sono identiche a quelle per richiedere l'iscrizione in Anagrafe.

L'iscrizione all'Anagrafe o l'aggiornamento del fascicolo qui sopra descritte sono condizioni necessarie per la presentazione delle domande di sostegno (in caso contrario non sarà possibile aprire la procedura di presentazione della domanda).

Si consiglia di effettuare le registrazione/aggiornamento e validazione almeno 15 giorni lavorativi prima della scadenza della domanda di sostegno in quanto la procedura richiede tempi tecnici di attivazione.

#### **Le domande devono essere veritiere, complete e consapevoli**

La domanda comprende le dichiarazioni e gli impegni che il richiedente deve sottoscrivere. Per gli impegni si rimanda al paragrafo successivo dedicato.

I dati e le dichiarazioni contenuti e sottoscritti dagli interessati nelle domande devono essere veritieri ed hanno valore di dichiarazioni sostitutive di atto di certificazione e di atto di notorietà rilasciate ai sensi del "Testo Unico delle disposizioni legislative e regolamentari in materia di documentazione Amministrativa" (D.P.R. n. 445 del 28 dicembre 2000). Se nel corso dei controlli effettuati ai sensi dell'art. 71 del D.P.R. 445/2000, sono rilevate delle irregolarità o delle omissioni, rilevabili d'ufficio non costituenti falsità, il Responsabile del Procedimento dà notizia all'interessato di tale irregolarità. In mancanza di regolarizzazione o di completamento della dichiarazione, il procedimento non ha seguito. Qualora nel corso dei controlli delle dichiarazioni sostitutive emerga la non veridicità del loro contenuto, oltre alla segnalazione all'autorità giudiziaria, il richiedente, fermo restando quanto disposto dall'art. 76 del D.P.R. 445/2000, decadrà dai benefici eventualmente conseguenti al provvedimento emanato sulla base della dichiarazione non veritiera e si procederà al recupero delle somme indebitamente percepite (articolo 75 - Decadenza dai benefici).

Ai sensi dell'art. 73 del D.P.R. 28 dicembre 2000, n. 445, le stazioni appaltanti e i loro dipendenti, salvi i casi di dolo o colpa grave, sono esenti da ogni responsabilità per gli atti emanati, quando l'emanazione sia conseguenza di false dichiarazioni o di documenti falsi o contenenti dati non più rispondenti a verità, prodotti dall'interessato o da terzi.

Per le aziende agricole, in particolare, le domande devono essere coerenti con i dati del fascicolo aziendale e devono riportare nel dettaglio tutta la superficie agricola e tutti gli animali dell'azienda, compresi i dati per i quali non viene chiesto alcun sostegno.

Le domande infatti devono contenere tutti gli elementi ritenuti necessari per la verificabilità della misura ed essere inserite in un sistema di controllo che garantisca in modo sufficiente l'accertamento del rispetto dei criteri di ammissibilità, ed in seguito, degli impegni (art. 62 del reg. CE n. 1305/2013).

Sottoscrivendo la domanda il richiedente dichiara, inoltre, di essere consapevole che tale presentazione costituisce per il GAL (Ente delegato competente), per la Regione e per ARPEA, autorizzazione al trattamento per fini istituzionali dei dati personali e degli eventuali dati sensibili in essa contenuti o acquisiti nel corso dell'istruttoria.

#### **Come compilare e presentare le domande di sostegno**

#### **10.2.1** *Gestione informatica delle domande di sostegno*

Le domande di sostegno devono essere predisposte ed inviate esclusivamente attraverso il servizio "PSR 2014-2020 - Procedimenti", pubblicato sul portale [https://servizi.regione.piemonte.it](https://servizi.regione.piemonte.it/) , nella sezione "Agricoltura". I documenti digitali così formati e trasmessi telematicamente sono immediatamente ricevuti dall'ufficio competente; non è necessario quindi inviare una copia su carta della domanda, fatto salvo eventuali richieste specifiche dell'ufficio competente, per fini operativi. I soggetti iscritti all'Anagrafe Agricola Unica del Piemonte possono compilare e presentare la domanda

utilizzando le seguenti modalità:

o il legale rappresentante può operare in proprio, utilizzando il servizio "PSR 2014-2020 - Procedimenti", pubblicato sul sito [https://servizi.regione.piemonte.it](https://servizi.regione.piemonte.it/) , nella sezione "Agricoltura" a cui accede secondo le modalità previste dal paragrafo "Accredito ai servizi SIAP"0. Al momento della trasmissione la domanda viene sottoscritta con firma elettronica semplice, ai sensi della L.R. n.3/2015, è perfetta giuridicamente quindi non deve essere stampata. Il legale rappresentante può essere sostituito da un'altra persona con potere di firma. In tal caso il soggetto deve essere registrato in anagrafe, tra i soggetti collegati all'azienda/ente. Il legale rappresentante può altresì individuare un "operatore delegato" o un "funzionario delegato" che può operare sui servizi on-line in nome e per conto del legale rappresentante, senza potere di firma. In questo caso la domanda potrà essere trasmessa solo dal legale rappresentante. Anche in questo caso il delegato deve essere registrato in anagrafe tra i soggetti collegati:

o tramite l'ufficio CAA che ha effettuato l'iscrizione in Anagrafe e presso cui è stato costituito il fascicolo aziendale. Tuttavia, tale opzione potrebbe non essere gratuita. La domanda preparata dal CAA può essere sottoscritta con firma grafometrica, in tal caso il documento digitale è perfetto giuridicamente e non deve essere stampato. In alternativa la domanda può essere stampata e firmata in modo tradizionale. In tal caso la domanda deve essere depositata nel fascicolo aziendale presso il CAA. Chi si rivolge ad un CAA non deve richiedere alcuna abilitazione ad operare sulle procedure di compilazione. Il richiedente che presenta domanda avvalendosi di un CAA, può in qualsiasi momento prendere visione della propria domanda o mediante il CAA medesimo o mediante le proprie credenziali di accesso ai sistemi informativi.

Il servizio on-line "PSR 2014-2020 - Procedimenti" presente sul portale [https://servizi.regione.piemonte.it](https://servizi.regione.piemonte.it/) all'interno della sezione "Agricoltura" è lo strumento per conoscere lo stato di avanzamento delle pratiche presentate, consultare i documenti legati al procedimento e presentare le comunicazioni successive alla domanda di sostegno.

La domanda si intende presentata con l'avvenuta assegnazione del codice identificativo della domanda generato dal sistema informatico, corredato dalla data e ora di trasmissione.

#### **10.2.2** *Contenuto della domanda telematica di sostegno e documentazione da*

#### *presentare*

La domanda di sostegno deve essere compilata in tutte le sue parti ed essere comprensiva degli allegati sotto riportati.

Il sistema provvederà ad effettuare i controlli ed evidenziare le eventuali carenze, fermo restando che il controllo effettuato non riguarda il contenuto degli allegati, ma solamente la loro presenza. Si suggerisce dunque di prestare particolare attenzione ai documenti allegati e al loro contenuto, pena il rischio di rigetto della domanda stessa in fase di istruttoria.

Alla domanda di sostegno on line deve essere allegata, negli appositi spazi destinati agli allegati - in formato PDF (o JPG ove sia più opportuno) - la seguente documentazione:

1) Allegato 1 "Relazione di progetto" debitamente compilato in tutte le sue parti;

2) copia della Delibera dell'Organo esecutivo dell'Ente proponente la domanda, pena la non ammissibilità della stessa, contenente:

- la volontà di partecipare al presente Bando;
- gli estremi di affidamento dell'incarico di progettazione;
- l'approvazione, almeno in via tecnica, del progetto definitivo da presentare al GAL;

- l'impegno a garantire la quota di cofinanziamento in caso di ammissione a finanziamento del progetto;

- l'impegno ad adottare gli atti successivi necessari al cofinanziamento

3) Documentazione comprovante il titolo di possesso (Allegato 6) in favore del richiedente dei beni oggetto di intervento la cui durata sia pari almeno a quella del vincolo di destinazione d'uso (5 anni dalla data di pagamento del saldo del contributo): atti, contratti, comodato d'uso, locazione, visure catastali, ecc… Non è valido il compromesso di vendita.

4) Dichiarazione di assenso da parte del proprietario (o dei proprietari, se più di uno) dei beni per la realizzazione dell'intervento da parte del richiedente (Allegato 6), pena la non ammissibilità della domanda.

5) Per interventi non soggetti a computo metrico (per ciò che concerne le forniture e/o i servizi non contemplati dal prezziario regionale):

a) almeno n. 3 preventivi indipendenti (forniti da n. 3 operatori differenti), comparabili e competitivi rispetto ai prezzi di mercato, per ciascuna separata voce di spesa (forniture e servizi, compresi impianti, opere in falegnameria, ecc…); i preventivi devono essere sottoscritti (timbro e firma) dal fornitore. Ai fini della valutazione della congruità è possibile considerare il prezzo medio tra i tre o più preventivi così come è possibile ricorrere a prezzi desunti da indagini di mercato.

In alternativa ai tre preventivi è consentito presentare una analisi prezzi (ai sensi dell'art. 32 DPR 207/2010 e s.m.i.). È possibile utilizzare le analisi prezzi per lavorazioni o beni, non ricomprese nel prezziario;

b) quadro di raffronto dei preventivi (Allegato 10) e relazione tecnico economica, sottoscritta dal legale rappresentante, che evidenzi il preventivo che, per parametri tecnico-economici, viene ritenuto il più idoneo.

Nel caso di acquisizione di beni altamente specializzati e nel caso di investimenti a completamento di forniture preesistenti, per i quali non sia possibile reperire i preventivi di più fornitori, è consentito presentare un solo preventivo e contestualmente occorre predisporre una dichiarazione nella quale si

attesti l'impossibilità di individuare altri fornitori concorrenti in grado di fornire i beni oggetto del finanziamento, allegando una specifica relazione tecnica giustificativa, indipendentemente dal valore del bene o della fornitura da acquistare.

Per l'acquisizione di forniture o servizi il cui costo non superi singolarmente l'importo di 5.000 Euro (IVA esclusa), fermo restando l'obbligo di presentare almeno tre proposte economiche raffrontabili, possono essere stabilite modalità diverse con le quali si dia conto della tipologia del bene da acquistare e della congruità dell'importo previsto (ad esempio, cataloghi di fornitori, preventivi ottenuti attraverso internet, ecc…). È comunque fatto divieto di frazionare la fornitura del bene al fine di rientrare in questa casistica.

6) Per lavori edili/impianti/sistemazioni/allestimenti, in relazione al tipo di intervento candidato: fascicolo di progetto. Si richiede il progetto definitivo approvato. In particolare, e in funzione dei contenuti dell'intervento, il progetto dovrà contenere:

a) disegni di rilievo e di progetto definitivi per **aree e sistemazioni esterne, ecc**. (piante, sezioni, prospetti firmati da un tecnico abilitato), riportanti lo stato di fatto e di progetto. Nel dettaglio: elaborati grafici di rilievo e di progetto (quotati in scala non inferiore a 1:100) comprendenti anche opportuni particolari costruttivi;

b) estratti del PRC del Comune vigente o delle tavole degli strumenti urbanistici vigenti e in itinere contenenti le indicazioni sugli ambiti normativi e le relative norme tecniche di attuazione;

c) stralcio della Carta Tecnica Regionale (CTR) in scala 1:10.000 o 1:5.000 con evidenziata la posizione dell'intervento;

d) stralci di mappa catastale con specifica indicazione delle particelle interessate dal progetto;

e) documentazione fotografica del contesto ambientale in cui il progetto è inserito;

f) relazioni tecniche illustrative e specialistiche e relazione paesaggistica, qualora dovute;

- g) cronoprogramma dei lavori;
- h) quadro economico dell'intervento;

i) dichiarazione in merito all'esistenza o meno, sull'area oggetto dell'intervento, di vincoli di natura idrogeologica, storica, archeologica e paesaggistica; in caso di esistenza di vincoli presentare i necessari nulla-osta oppure presentare le relative richieste dei necessari pareri, autorizzazioni, permessi previsti dalla normativa vigente sull'intervento proposto, corredate da copia dell'avvenuta trasmissione del progetto agli Enti Terzi (Soprintendenza, Regione, Provincia di Biella);

j) parere obbligatorio dell'Ufficio tecnico, e di altri settori comunali o uffici competenti, che asseveri la conformità delle opere da realizzare agli strumenti urbanistici approvati e non in contrasto con quelli adottati ed ai regolamenti edilizi vigenti;

k) **computo metrico estimativo** delle opere edili e di impiantistica previste (in formato pdf e excel); il computo dovrà essere redatto utilizzando il Prezziario di riferimento per opere e lavori pubblici della Regione Piemonte, nell'ultima edizione vigente alla data di pubblicazione del presente bando. Il computo metrico dovrà essere redatto in modo da consentire eventuali raffronti per le domande di variante e soprattutto costituire documento (in progress) che accompagna con raffronti immediatamente leggibili, la procedura di realizzazione delle opere, dalla domanda di sostegno a quella di saldo. Per eventuali voci di spesa non comprese nel Prezziario Regionale dovrà essere prodotta specifica analisi prezzi, ai sensi dell'art. 32 del DPR 207/2010 e s.m.i.;

l) per gli interventi di segnaletica/pannellistica:

- elenco luoghi di posa della segnaletica verticale con relative coordinate geografiche;

- documentazione tecnica e descrittiva, dalla quale si evincano la consistenza, le caratteristiche e la localizzazione di tutte le opere e degli interventi di segnaletica/pannellistica in progetto, nonché la loro quantificazione economica.

Gli indirizzi tecnici per il rilievo e la progettazione della segnaletica sono disponibili a questo indirizzo: [https://www.regione.piemonte.it/web/temi/ambiente-territorio/montagna/patrimonio](https://www.regione.piemonte.it/web/temi/ambiente-territorio/montagna/patrimonio-outdoor/segnaletica-unificata-indirizzo-tecnico-per-rilievo-lelaborazione-consegna-dei-dati-cartografia)[outdoor/segnaletica-unificata-indirizzo-tecnico-per-rilievo-lelaborazione-consegna-dei-dati-cartografia](https://www.regione.piemonte.it/web/temi/ambiente-territorio/montagna/patrimonio-outdoor/segnaletica-unificata-indirizzo-tecnico-per-rilievo-lelaborazione-consegna-dei-dati-cartografia)

7) Eventuale documentazione attestante l'avvio dell'iter di accatastamento e registrazione (in pdf), secondo le modalità e le tempistiche indicate del presente bando (Allegato 7)

8) In caso di IVA non recuperabile ai sensi dell'art. 37 comma 11 Reg. 1303/2013, dichiarazione da parte dell'organo di revisione dei conti (o del Presidente dell'Organo qualora collegiale) in merito all'irrecuperabilità dell'IVA e relativa motivazione (Allegato 9)

9) "Checklist per l'autovalutazione pre-aggiudicazione", scaricabile al seguente link: [https://www.arpea.piemonte.it/pagina20002\\_check-list-di-autovalutazione-beneficiari-da-utilizzare-a](https://www.arpea.piemonte.it/pagina20002_check-list-di-autovalutazione-beneficiari-da-utilizzare-a-partire-dal-13112020.html)[partire-dal-13112020.html](https://www.arpea.piemonte.it/pagina20002_check-list-di-autovalutazione-beneficiari-da-utilizzare-a-partire-dal-13112020.html)

Il soggetto richiedente beneficiario dovrà compilare e allegare alla domanda di sostegno per ogni procedura di gara per l'acquisizione di lavori, servizi e forniture previsti nel progetto definitivo la relativa check list di autovalutazione. Saranno allegate check list distinte per ogni procedura di gara prevista (es: se sono previste n. 5 procedure di gara si dovranno allegare n. 5 check list distinte).

10) Tutta la documentazione probatoria attestante il possesso dei requisiti per l'attribuzione dei punteggi di merito; in mancanza, il GAL non potrà procedere all'attribuzione dei punteggi.

11) Ogni altra documentazione ritenuta utile alla comprensione dell'intervento proposto.

Si rammenta che, per poter essere ammessi a finanziamento, gli indirizzi tecnici relativi a segnaletica, linee grafico-editoriali, promozione e comunicazione devono essere conformi a quanto indicato dalla Regione Piemonte. Per informazioni di dettaglio fare riferimento al paragrafo Linee guida regionali per l'inclusione dei percorsi, degli itinerari nella Rete del Patrimonio Escursionistico (RPE).

La realizzazione degli investimenti deve essere accompagnata da adeguata informazione sul Programma di Sviluppo Rurale e sul fondo FEASR di finanziamento. I pannelli informativi devono riportare i loghi previsti dell'Unione Europea, del Ministero, del LEADER e del GAL. Le indicazioni sulle modalità di comunicazione da attivare sono a cura del beneficiario e sono consultabili all'indirizzo: [https://www.regione.piemonte.it/web/temi/fondi-progetti-europei/programma-sviluppo-rurale](https://www.regione.piemonte.it/web/temi/fondi-progetti-europei/programma-sviluppo-rurale-feasr/gestione-attuazione-psr/targhe-cartelli-informativi-sul-sostegno-feasr)[feasr/gestione-attuazione-psr/targhe-cartelli-informativi-sul-sostegno-feasr](https://www.regione.piemonte.it/web/temi/fondi-progetti-europei/programma-sviluppo-rurale-feasr/gestione-attuazione-psr/targhe-cartelli-informativi-sul-sostegno-feasr) 

Si ricorda che anche gli allegati dovranno essere trasmessi in formato elettronico secondo le modalità richieste dall'applicativo informatico (caricamento di file con dimensione non superiore a 20 Mb).

Potrà essere richiesta dal GAL eventuale ulteriore documentazione, anche in formato cartaceo e anche se non indicata nel bando come obbligatoria, fermo restando che tutti i documenti dovranno essere sempre presentati telematicamente su Sistema Piemonte, entro il termine ultimo indicato nelle richieste di integrazione o chiarimenti da parte degli uffici istruttori, pena la non ammissibilità della domanda (o parte di essa).

Tutta la documentazione, compresa la domanda di sostegno, è esonerata dall'imposta di bollo, ai sensi del D.P.R. n° 642/72, all. B, punto 21 bis, come integrato dal D.L. n° 746/83, convertito con modifiche con L.17/84, ed ai sensi dell'art. 37 del D.P.R. n° 445/00.

L'accertamento di false dichiarazioni determina l'esclusione dai possibili benefici e la segnalazione all'autorità giudiziaria.

Il beneficiario ha l'obbligo di conservare in originale presso la propria sede la documentazione contabile ed amministrativa per un periodo non inferiore a 10 anni dalla data di pagamento del saldo del contributo che corrisponde alla data di pagamento da parte di ARPEA, mettendola a disposizione degli organi di controllo. La carenza di uno o più elementi richiesti comporta l'inammissibilità della domanda di contributo.

Tutta la documentazione progettuale dovrà essere ripresentata, in versione approfondita ed integrata in coerenza ai contenuti richiesti, per il progetto esecutivo e corredata dai pareri favorevoli degli Enti Terzi tenuti ad esprimersi a riguardo dell'intervento.

## **10.3 Istruttoria delle domande di sostegno**

## **10.3.***1 Responsabile procedimento e Responsabile del trattamento dei dati*

Ai sensi della legge 241/1990 e s.m.i. e della legge regionale 14/2014 il Responsabile del Procedimento, connesso al presente bando è:

Michele Colombo

Ai sensi del Regolamento Generale sulla Protezione dei Dati Reg.UE 2016/679 del Parlamento Europeo e del Consiglio del 27 aprile 2016 il Titolare del trattamento dei dati è il G.A.L. Montagne Biellesi soc. cons. a r.l. con sede in via Bassetti 1, 13866 – Casapinta (BI) (tel.015/0991427, PEC: [gal@pec.montagnebiellesi.it\)](mailto:gal@pec.montagnebiellesi.it).

Il DPO del GAL è il dr. Antonello F. Quartaroli, per eventuali richieste o informazioni è possibile contattarlo scrivendo a [info@montagnebiellesi.it.](mailto:info@montagnebiellesi.it)

L'elenco dei responsabili incaricati al trattamento dei dati è visionabile a seguito di richiesta scritta fatta pervenire mezzo PEC all'indirizzo [gal@pec.montagnebiellesi.it](mailto:gal@pec.montagnebiellesi.it) .

## *10.3.2 Procedure generali di istruttoria*

L'avvio del procedimento avverrà tramite comunicazione telematica. La valutazione delle domande di sostegno si articola nelle fasi di valutazione amministrativa, valutazione di merito, formazione delle graduatorie e ammissione a finanziamento delle domande di sostegno.

#### *10.3.2.1 Valutazione amministrativa delle domande di sostegno*

Tale fase comprende:

- la verifica del rispetto della modalità di trasmissione della domanda e la relativa completezza di compilazione, contenuti ed allegati;

- la verifica dell'ammissibilità del beneficiario;

- la verifica delle condizioni di ammissibilità, degli impegni e degli altri obblighi;

- la verifica della congruità e sostenibilità tecnico economica degli Interventi minimi previsti dal Piano Aziendale e della documentazione allegata, con riferimento alle finalità, alle condizioni ed ai limiti definiti nelle presenti disposizioni;

- la verifica dell'ammissibilità delle spese in base a quanto previsto nel paragrafo "spese ammissibili" del presente bando, del rispetto dei limiti e delle condizioni di ammissibilità stabiliti dalla normativa di riferimento e dai relativi documenti di programmazione e attuazione;

- un eventuale sopralluogo dove è previsto l'intervento;

- la determinazione della spesa ammessa e della percentuale di contributo.

- la verifica delle procedure previste e le fasi di programmazione e di progettazione. In caso di irregolarità rilevate nel controllo ne verrà data comunicazione al beneficiario: qualora l'irregolarità sia sanabile il beneficiario potrà adottare tutte le azioni necessarie per correggere l'irregolarità; qualora l'irregolarità non sia sanabile e di entità pari al 100%, l'importo relativo alla procedura di gara irregolare non sarà ammesso a finanziamento; qualora l'irregolarità non sia sanabile ma di entità inferiore al 100%, le riduzioni saranno applicate alla prima domanda di acconto o saldo, quando la procedura di gara sarà conclusa (fase di esecuzione terminata) e si potrà quindi calcolare definitivamente la riduzione da applicare.

#### *10.3.2.2 Valutazione di merito delle domande sulla base dei criteri selezione*

La valutazione comprende:

• attribuzione dei punteggi sulla base dei singoli criteri;

• attribuzione del punteggio complessivo;

• la verifica del raggiungimento del punteggio minimo.

A seguito della valutazione amministrativa e di merito, il Responsabile del procedimento, come previsto dall'articolo 10 bis della legge 7 agosto 1990, n. 241 e s.m.i e dall'articolo 17 della legge regionale 14 ottobre 2014, n. 14, prima della formale adozione di un provvedimento negativo o parzialmente positivo comunica all'interessato i motivi che ostano all'accoglimento totale o parziale della domanda. Entro il termine di dieci giorni (consecutivi) dal ricevimento della comunicazione, l'interessato ha diritto di presentare per iscritto le proprie controdeduzioni, eventualmente corredate da documenti.

La comunicazione di cui sopra interrompe i termini per concludere il procedimento, che iniziano nuovamente a decorrere dalla data di presentazione delle controdeduzioni o, in mancanza, dalla scadenza del termine di 10 giorni sopra indicato. Dell'eventuale mancato accoglimento delle controdeduzioni dell'interessato è data ragione nella motivazione del provvedimento finale di cui al successivo paragrafo.

## *10.3.2.3 Formazione della graduatoria e ammissione a finanziamento*

A seguito della conclusione della fase precedente verrà stilata la graduatoria stabilendo tre tipologie di domande:

a) domande ammesse e finanziabili con punteggio pari o superiore al punteggio minimo. Per queste domande verranno indicati:

• il punteggio definitivo assegnato,

• gli investimenti ammessi,

• l'ammontare del contributo concesso.

b) Domande inserite in graduatoria in posizione non finanziabile per carenza di risorse.

c) Domande escluse per mancanza di requisiti di ammissibilità, quindi domande respinte, non ammesse e archiviate.

A seguito dell'approvazione della graduatoria da parte del Consiglio di Amministrazione, per ogni domanda di sostegno è predisposto un verbale contenente l'esito:

▪ negativo, indicando le motivazioni per le quali l'istruttoria ha determinato tale esito negativo;

▪ positivo**,** indicando le motivazioni che hanno determinato l'esito positivo.

I verbali di istruttoria costituiscono la base per i provvedimenti finali di:

• rigetto delle domande di sostegno con motivazione dell'archiviazione stessa;

• approvazione del progetto e concessione del contributo (investimenti ammessi a contributo, spesa ammessa a contributo, contributo concesso, termine per la conclusione degli investimenti, eventuali prescrizioni che l'impresa è tenuta ad osservare).

Il provvedimento finale con gli esiti di istruttoria, a cura del Responsabile del procedimento, è comunicato al beneficiario mediante comunicazione telematica. La graduatoria verrà inoltre pubblicata sul sito del GAL nella sezione Amministrazione trasparente/Sovvenzioni, contributi, sussidi, vantaggi economici/Atti di concessione/Graduatorie PSL 2014 – 2020.

## *10.3.2.4 Conclusione della procedura di istruttoria*

La procedura si conclude entro 120 giorni dall'avvio del procedimento, fatte salve le sospensioni previste dal bando.

Qualora le risorse disponibili non siano sufficienti a finanziare, nella sua globalità, l'ultimo progetto inserito in graduatoria utile, il GAL potrà valutare, previo accordo con il proponente, di diminuire proporzionalmente la spesa ammissibile a finanziamento; la spesa ammessa non potrà, in ogni caso, essere inferiore alla spesa minima stabilita dal Bando.

## **11 COMUNICAZIONE INTEGRATIVA DI RIDETERMINAZIONE DEL CONTRIBUTO**

#### **11.1 Presentazione comunicazione**

#### **La presentazione delle domande di pagamento (anticipo, acconto e saldo) potrà avvenire dopo**  l'espletamento delle procedure di gara, l'aggiudicazione e la firma di contratti da parte degli **aggiudicatari.**

Pertanto, dopo aver effettuato l'aggiudicazione, il beneficiario dovrà trasmettere una comunicazione integrativa di rideterminazione del contributo all'Amministrazione di competenza; con questa comunicazione si allegheranno anche le "Check list per autovalutazione post-aggiudicazione", dove saranno inserite le informazioni relative a ciascuna procedura di gara al fine di verificarne la regolarità con particolare riguardo alla selezione e l'aggiudicazione.

Saranno allegate check list distinte per ogni procedura di gara prevista. La presentazione di tale comunicazione e delle "Check list" potrà avvenire successivamente, solo nel caso di presenza di più procedure di gara che non possono essere aggiudicate in contemporanea e ove il beneficiario intenda richiedere un anticipo. In tal caso la documentazione sarà trasmessa prima della presentazione delle domande di pagamento di acconto e saldo.

**Per ogni procedura adottata inoltre dovrà essere caricata a sistema tutta la documentazione inerente alla procedura di gara prodotta fino alla stipula del contratto inclusa la documentazione attestante il possesso dei requisiti previsti dall'art.80 del d.lgs 50/2016 svolti sugli affidatari.**

**Alla comunicazione integrativa dovrà essere obbligatoriamente allegato l'Accordo per la gestione e promozione dell'infrastruttura sottoscritto in via definitiva. (Allegato 5)**

#### **11.2 Istruttoria della comunicazione integrativa**

In questa fase saranno effettuati i controlli amministrativi, utilizzando la "Check list controllo postaggiudicazione" relativamente alle fasi di selezione e aggiudicazione, prevedendo, qualora ritenuto opportuno, ulteriori accertamenti rispetto a quanto presentato con la check list di autovalutazione. Terminata l'istruttoria, l'Amministrazione di competenza comunica al beneficiario l'esito del controllo effettuato sulle procedure di selezione ed aggiudicazione, segnalando il nuovo importo ammesso a finanziamento eventualmente rideterminato a seguito dei ribassi d'asta.

Le somme che si rendessero disponibili a seguito dei ribassi d'asta non potranno essere rendicontate ai fini del presente bando.

Qualora venissero riscontrate irregolarità, ne verrà data comunicazione al beneficiario: le riduzioni saranno applicate alla prima domanda di acconto o saldo, quando la procedura di gara sarà conclusa (fase di esecuzione terminata) e si potrà quindi calcolare definitivamente la riduzione da applicare.

#### **12 PRESENTAZIONE DELLE DOMANDE DI PAGAMENTO**

#### **12.1 Domanda di anticipo**

Il beneficiario potrà richiedere l'erogazione di un anticipo **solo ad avvenuto completamento di tutte le procedure di affidamento relative agli investimenti ammessi a contributo.**

**L'importo dell'anticipo richiesto potrà essere al massimo pari al 50% dell'importo del contributo concesso, rideterminato a seguito della conclusione della istruttoria della Comunicazione integrativa di rideterminazione del contributo.** 

L'erogazione dell'anticipo richiesto è subordinata all'assunzione, da parte dell'Organo competente dell'Ente, di un provvedimento (Deliberazione o Determinazione) che impegni il beneficiario medesimo al versamento a favore di ARPEA dell'intero importo richiesto nel caso in cui il diritto all'importo anticipato non sia stato accertato. Il provvedimento dovrà essere predisposto secondo il modello reperibile sul sito di ARPEA. Il suddetto atto dovrà essere allegato in copia conforme all'originale alla domanda di anticipo.

Il pagamento dell'anticipo è disposto da ARPEA, sulla base degli elenchi di liquidazione predisposti dal GAL in convenzione con ARPEA stessa.

#### **12.2 Domanda di acconto**

Il beneficiario potrà richiedere esclusivamente un acconto **pari al massimo all' 80% della spesa ammessa a finanziamento a seguito di rideterminazione del contributo**.

Il pagamento è disposto da ARPEA, sulla base degli elenchi di liquidazione predisposti dal GAL. Alla domanda di pagamento dell'acconto, presentata esclusivamente per via telematica tramite la compilazione della domanda informatizzata presente in SIAP, il beneficiario deve allegare la seguente documentazione:

a) **relazione di stato avanzamento lavori** e/o relazione finale sui lavori/attività eventualmente conclusi, con allegata documentazione necessaria alla valutazione dello stato di avanzamento dei lavori;

b) **atti tecnico – amministrativi** relativi all'approvazione della contabilità delle opere realizzate, quale allegato integrante e sostanziale;

c) **per gli interventi soggetti a computo metrico: computo metrico di avanzamento lavori e/o computo metrico finale in caso di lavori/attività eventualmente conclusi che consenta (tramite l'elaborazione macro voci e voci di spesa) un agevole e indiscutibile raffronto con le fatture emesse e liquidate. Il computo metrico per l'acconto dovrà anche essere raffrontabile (voce per voce) con il computo metrico presentato eventualmente per la variante e in allegato alla** 

#### **domanda di sostegno. Tra la spesa accertata da fatture e la spesa risultante dal computo metrico a saldo verrà ammessa la spesa minore;**

d) checklist per autovalutazione post-aggiudicazione",(scaricabile al seguente link: [https://www.arpea.piemonte.it/pagina20002\\_check-list-di-autovalutazione-beneficiari-da-utilizzare-a](https://www.arpea.piemonte.it/pagina20002_check-list-di-autovalutazione-beneficiari-da-utilizzare-a-partire-dal-13112020.html)[partire-dal-13112020.html](https://www.arpea.piemonte.it/pagina20002_check-list-di-autovalutazione-beneficiari-da-utilizzare-a-partire-dal-13112020.html) , dove saranno inserite le informazioni relative a ciascuna procedura di gara con particolare riguardo all'esecuzione. Devono essere allegate check list distinte per ogni procedura di gara relativa a ciascun investimento costituente la "domanda di sostegno" che sono stati ammessi a contributo. **A ciascuna check list deve essere allegata tutta la documentazione in copia conforme all'originale dell'intera documentazione inerente alla procedura in questione che non sia già stata trasmessa in occasione della trasmissione della "Comunicazione integrativa di rideterminazione del contributo"**, atta a comprovare la veridicità di quanto dichiarato nella check-list medesima;

e) **fatture** relative agli investimenti realizzati. Tutte le fatture devono obbligatoriamente:

- essere intestate al Beneficiario;
- riportare nell'oggetto (apposto dal fornitore):
- il codice CUP assegnato dall'Amministrazione al progetto finanziato in alternativa

il codice CUP a titolarità regionale, generato dal portale informatico, disponibile<br>dendo alla propria pratica nella sezione "Agricoltura" del sito accedendo alla propria pratica nella sezione "Agricoltura" del sito <https://servizi.regione.piemonte.it/>

#### in alternativa

la dicitura "PSR 2014-20 Regione Piemonte, Misura 7 Sottomisura 7.5 Operazione 7.5.2" e il codice domanda generato dal sistema informatico disponibile accedendo alla propria pratica nella sezione "Agricoltura" del sito<https://servizi.regione.piemonte.it/>

pena l'inammissibilità dell'importo relativo. Fanno eccezione le fatture/bollette riconducibili a servizi periodici (es.: energia, telefono, affitto, manutenzioni periodiche …), i modelli F24, nonché le fatture emesse prima dell'ammissione a finanziamento: in questi casi il CUP o la dicitura saranno apposti dal beneficiario, mediante apposito timbro. Fanno inoltre eccezione le fatture emesse da fornitori impossibilitati ad apporvi la dicitura richiesta (ad esempio, per acquisti on line da portali di vendita, da Enti certificatori, redatte con applicativi che non permettono l'inserimento di diciture particolari, ecc.), in questi casi, dovrà essere apposta dal beneficiario la medesima dicitura di annullamento sulla fattura originale, intendendo quella archiviata nel rispetto della normativa civilistica e fiscale; quanto presentato dovrà essere conforme a tale originale, pena l'inammissibilità dell'importo relativo; tale operazione (apposizione da parte del beneficiario) sarà da eseguire nel solo caso di fatture cartacee, poiché viene derogata in caso di fattura elettronica, in quanto archiviata in maniera informatica nel gestionale della contabilità del beneficiario e non più modificabile. L'introduzione dell'obbligo di emissione di fattura elettronica per tutti gli operatori economici (con le deroghe previste dalla norma) comporta che le fatture elettroniche siano caricate sull'applicativo nelle seguenti forme alternative:

- copia analogica in formato .pdf con foglio di stile (formato) ministeriale;

- copia analogica in formato .pdf con fogli di stile (formati) diversi da quello ministeriale derivanti dai software dedicati per la fatturazione elettronica.

Il formato .xml dovrà però essere disponibile per la verifica in sede di controllo in loco.

• rispettare quanto indicato all'art. "Modalità di pagamento", pena l'inammissibilità dell'importo relativo;

• Tale documentazione non deve essere "allegata" alla domanda di saldo, ma bensì "caricata" sul portale SIAP in un apposito box denominato "Documenti di spesa". Per le modalità di rendicontazione delle spese si rimanda al manuale operativo: [http://www.sistemapiemonte.it/cms/privati/agricoltura/servizi/868-programma-di-sviluppo-rurale-](http://www.sistemapiemonte.it/cms/privati/agricoltura/servizi/868-programma-di-sviluppo-rurale-2014-2020-procedimenti/3336-guida-al-servizio)[2014-2020-procedimenti/3336-guida-al-servizio](http://www.sistemapiemonte.it/cms/privati/agricoltura/servizi/868-programma-di-sviluppo-rurale-2014-2020-procedimenti/3336-guida-al-servizio) 

f) copia dell'atto del responsabile del servizio che ne dispone il pagamento e relativo mandato di pagamento quietanzato o analoga documentazione probante; il momento del pagamento è identificato dalla data di esecuzione del mandato da parte della tesoreria. Si evidenzia che tutti i pagamenti devono essere effettuati solo da conti correnti intestati al beneficiario del contributo e non a soggetti terzi, pena la parziale o totale mancata liquidazione del contributo spettante.

I beneficiari Enti Pubblici sono tenuti all'osservanza delle disposizioni normative inerenti la tracciabilità dei flussi finanziari (Legge 13 agosto 2010 n. 136 e ss.mm.ii.);

g) in caso di IVA non recuperabile ai sensi dell'art. 37 comma 11 Reg. 1303/2013, dichiarazione in merito all'irrecuperabilità dell'IVA e relativa motivazione (Allegato 9);

#### **12.3 Domanda di saldo**

Alla domanda di pagamento di saldo, presentata esclusivamente per via telematica tramite la compilazione della domanda informatizzata presente in SIAP, il beneficiario deve allegare la seguente documentazione:

a) **relazione finale** sui lavori/attività svolti, con allegata documentazione necessaria alla valutazione dello stato finale dei lavori;

b) **atti tecnico – amministrativi** relativi all'approvazione della contabilità finale delle opere realizzate, quale allegato integrante e sostanziale;

c) **certificato di collaudo**, verifica di conformità o certificato di regolare esecuzione alle opere realizzate, in conformità all'art. 102 del D.Lgs. 50/2016 e s.m.i. redatto e sottoscritto dal Direttore dei Lavori e per accettazione dal Responsabile del procedimento;

d) **dichiarazione di agibilità** del direttore dei lavori, ove richiesta per legge;

e) **dichiarazione di conformità** degli impianti, qualora dovuto;

f) **per gli interventi soggetti a computo metrico: computo metrico consuntivo che consenta (tramite l'elaborazione macro voci e voci di spesa) un agevole e indiscutibile raffronto con le fatture emesse e liquidate. Il computo metrico per il saldo dovrà anche essere raffrontabile (voce per voce) con il computo metrico presentato eventualmente per la variante e in allegato alla domanda di sostegno. Tra la spesa accertata da fatture e la spesa risultante dal computo metrico a saldo verrà ammessa la spesa minore;**

g) **cartografia/elaborati grafici** dell'intervento realizzato con indicazione delle opere realizzate (lavori, posa segnaletica o pannelli informativi, ecc.) confrontabile con quella presentata in domanda di sostegno;

h) per gli interventi relativi a percorsi ed itinerari, **copia della avvenuta registrazione nella RPE**, secondo le modalità nel presente bando;

i) per gli interventi relativi ad infrastrutture per le quali non è prevista la registrazione nella RPE: documento attestante l'avvenuta formalizzazione dell'Accordo di gestione dell'infrastruttura outdoor con il soggetto privato (a seguito dell'"Accordo preliminare per la gestione e promozione dell'infrastruttura", sottoscritto per la presentazione della domanda di sostegno);

l) **documentazione cartografica** di progetto aggiornata allo stato di realizzazione degli interventi. In particolare:

A. Cartografia scala 1:25.000 con relativa legenda, indicante:

1. Rete locale dei percorsi escursionistici

2. Interventi lineari e puntuali realizzati.

3. Interventi di apposizione della segnaletica verticale e orizzontale realizzati (georeferenziati)

Laddove, per il limitato sviluppo dell'itinerario, fosse possibile descriverlo nella sua interezza alla scala 1:10.000, questa potrà compiutamente sostituire la cartografia alla scala 1:25.000.

B. Cartografia di dettaglio in scala 1:10.000 – 1:5.000 con relativa legenda (solo per i tratti oggetto d'intervento) con indicati:

1. Interventi lineari e puntuali di miglioramento della percorribilità realizzati.

2. Interventi di ripristino delle pertinenze realizzati.

3. Interventi strutturali su piccoli fabbricati realizzati.

4. Planimetrie e disegni esecutivi delle opere realizzate, indicando le coordinate geografiche di uno o più punti significativi;

m) **fotografie georeferenziate** illustranti lo stato dei luoghi post – intervento. Il numero e la localizzazione delle fotografie devono essere sufficientemente rappresentativi ai fini della riconducibilità alla tipologia d'intervento realizzata (puntuale o estensivo), alle caratteristiche fisico dimensionali dell'opera e/o al suo sviluppo lineare. Per dare maggiore evidenza a quanto realizzato, se disponibili, allegare anche le foto georeferenziate pre-intervento nelle stesse località;

n) per forniture di beni o servizi ed altri incarichi complementari ai lavori:

- contabilità finale delle prestazioni eseguite e/o forniture acquisite con riferimento alle attività/prodotti previsti in progetto (conto finale e relativa relazione, certificato di ultimazione del contratto, stati di avanzamento del contratto e certificati di pagamento delle rate di acconto e quant' altro previsto dalla normativa di riferimento in materia di forniture di beni e servizi);

- relazione tecnica firmata dal responsabile del procedimento/rappresentante legale ed elenco dei prodotti e attività realizzati dall'ente con riferimento alle previsioni progettuali;

o) checklist per autovalutazione post-aggiudicazione",(scaricabile al seguente link: [https://www.arpea.piemonte.it/pagina20002\\_check-list-di-autovalutazione-beneficiari-da-utilizzare-a](https://www.arpea.piemonte.it/pagina20002_check-list-di-autovalutazione-beneficiari-da-utilizzare-a-partire-dal-13112020.html)[partire-dal-13112020.html\)](https://www.arpea.piemonte.it/pagina20002_check-list-di-autovalutazione-beneficiari-da-utilizzare-a-partire-dal-13112020.html), dove saranno inserite le informazioni relative a ciascuna procedura di gara con particolare riguardo all'esecuzione. Devono essere allegate check list distinte per ogni procedura di gara relativa a ciascun investimento costituente la "domanda di sostegno" che sono stati ammessi a contributo. **A ciascuna check list deve essere allegata tutta la documentazione in copia conforme all'originale dell'intera documentazione inerente alla procedura in questione che non sia già stata trasmessa in occasione della trasmissione della "Comunicazione integrativa di rideterminazione del contributo",** atta a comprovare la veridicità di quanto dichiarato nella check-list medesima;

p) **fatture** relative agli investimenti realizzati. Tutte le fatture devono obbligatoriamente:

- essere intestate al Beneficiario;
- riportare nell'oggetto (apposto dal fornitore):

il codice CUP assegnato dall'Amministrazione al progetto finanziato in alternativa

il codice CUP a titolarità regionale, generato dal portale informatico, disponibile accedendo alla propria pratica nella sezione "Agricoltura" del sito <https://servizi.regione.piemonte.it/>

in alternativa

la dicitura "PSR 2014-20 Regione Piemonte, Misura 7 Sottomisura 7.5 Operazione 7.5.2" e il codice domanda generato dal sistema informatico disponibile accedendo alla propria pratica nella sezione "Agricoltura" del sito<https://servizi.regione.piemonte.it/>

pena l'inammissibilità dell'importo relativo. Fanno eccezione le fatture/bollette riconducibili a servizi periodici (es.: energia, telefono, affitto, manutenzioni periodiche …), i modelli F24, nonché le fatture emesse prima dell'ammissione a finanziamento: in questi casi il CUP o la dicitura saranno apposti dal beneficiario, mediante apposito timbro. Fanno inoltre eccezione le fatture emesse da fornitori impossibilitati ad apporvi la dicitura richiesta (ad esempio, per acquisti on line da portali di vendita, da Enti certificatori, redatte con applicativi che non permettono l'inserimento di diciture particolari, ecc.), in questi casi, dovrà essere apposta dal beneficiario la medesima dicitura di annullamento sulla fattura originale, intendendo quella archiviata nel rispetto della normativa civilistica e fiscale; quanto presentato dovrà essere conforme a tale originale, pena l'inammissibilità dell'importo relativo; tale operazione (apposizione da parte del beneficiario) sarà da eseguire nel solo caso di fatture cartacee, poiché viene derogata in caso di fattura elettronica, in quanto archiviata in maniera informatica nel gestionale della contabilità del beneficiario e non più modificabile. L'introduzione dell'obbligo di emissione di fattura elettronica per tutti gli operatori economici (con le deroghe previste dalla norma) comporta che le fatture elettroniche siano caricate sull'applicativo nelle seguenti forme alternative:

- copia analogica in formato .pdf con foglio di stile (formato) ministeriale;

- copia analogica in formato .pdf con fogli di stile (formati) diversi da quello ministeriale derivanti dai software dedicati per la fatturazione elettronica.

Il formato .xml dovrà però essere disponibile per la verifica in sede di controllo in loco.

• rispettare quanto indicato all'art. "Modalità di pagamento", pena l'inammissibilità dell'importo relativo;

• Tale documentazione non deve essere "allegata" alla domanda di saldo, ma bensì "caricata" sul portale SIAP in un apposito box denominato "Documenti di spesa". Per le modalità di rendicontazione delle spese si rimanda al manuale operativo: [http://www.sistemapiemonte.it/cms/privati/agricoltura/servizi/868-programma-di-sviluppo-rurale-](http://www.sistemapiemonte.it/cms/privati/agricoltura/servizi/868-programma-di-sviluppo-rurale-2014-2020-procedimenti/3336-guida-al-servizio)[2014-2020-procedimenti/3336-guida-al-servizio](http://www.sistemapiemonte.it/cms/privati/agricoltura/servizi/868-programma-di-sviluppo-rurale-2014-2020-procedimenti/3336-guida-al-servizio) 

q) copia dell'atto del responsabile del servizio che ne dispone il pagamento e relativo mandato di pagamento quietanzato o analoga documentazione probante; il momento del pagamento è identificato dalla data di esecuzione del mandato da parte della tesoreria. Si evidenzia che tutti i pagamenti devono essere effettuati solo da conti correnti intestati al beneficiario del contributo e non a soggetti terzi, pena la parziale o totale mancata liquidazione del contributo spettante.

I beneficiari Enti Pubblici sono tenuti all'osservanza delle disposizioni normative inerenti la tracciabilità dei flussi finanziari (Legge 13 agosto 2010 n. 136 e ss.mm.ii.);

r) in caso di IVA non recuperabile ai sensi dell'art. 37 comma 11 Reg. 1303/2013, dichiarazione in merito all'irrecuperabilità dell'IVA e relativa motivazione (Allegato 9).

## **13 ISTRUTTORIA DELLE DOMANDE DI PAGAMENTO**

L'istruttore delle domande di pagamento procede ai seguenti controlli amministrativi:

• verifica della regolarità della procedura di appalto utilizzando le check list di autovalutazione post aggiudicazione;

• verifica della conformità dell'operazione con quanto ammesso al sostegno, compresi la completezza della documentazione richiesta, il mantenimento degli impegni e il rispetto dei criteri di selezione grazie ai quali è stato determinato il punteggio (per il saldo);

• verifica tecnica sugli interventi attuati e rendicontati in base ai costi sostenuti;

• verifica dei costi sostenuti e dei pagamenti effettuati, al fine di accertare che le spese sostenute siano relative all'intervento finanziato e la documentazione fiscale sia conforme con quanto richiesto dal presente Bando. Per i lavori edili, verifica sul computo metrico dello stato finale dei lavori e confronto con la spesa accertata da fatture (accertamento della spesa);

- verifica dell'assenza di doppi finanziamenti irregolari;
- definizione della spesa accertata e del contributo ammesso;
- visita in situ, sul luogo (collaudo, per il saldo) per verificare la realizzazione dell'intervento, valutando la conformità al progetto ammesso a finanziamento.

ARPEA effettua il controllo in loco su un idoneo campione di domande di pagamento, tale da rappresentare almeno il 5% della spesa pagata ogni anno civile dall'Organismo Pagatore Regionale. Pertanto, se la domanda rientra nel campione del 5% della spesa pagata annualmente, tale domanda sarà sottoposta a controllo in loco per la verifica:

- a) dell'attuazione dell'operazione in conformità delle norme applicabili;
- b) di tutti i criteri di ammissibilità;
- c) degli impegni e degli altri obblighi relativi alle condizioni per la concessione del sostegno che è possibile controllare al momento della visita;
- d) dell'esattezza dei dati dichiarati dal beneficiario (raffrontandoli con i documenti giustificativi), compresa l'esistenza di documenti, contabili o di altro tipo, a corredo delle domande di pagamento presentate dal beneficiario e, se necessario, un controllo sull'esattezza dei dati contenuti nella domanda di pagamento sulla base dei dati o dei documenti commerciali tenuti da terzi.
- e) della destinazione (o prevista destinazione) dell'operazione che deve coincidere con quanto ammesso.

A conclusione dell'istruttoria, l'istruttore delle domande di pagamento redige un verbale di istruttoria contenente la proposta di esito, prendendo atto dell'eventuale verbale di controllo in loco come infra descritto:

- **negativo** indicando le motivazioni per le quali l'istruttoria ha determinato tale esito negativo;
	- **positivo** indicando gli elementi che hanno determinato l'esito positivo, cioè:
		- il mantenimento del punteggio definitivo assegnato (o posizione in graduatoria, ecc.),
		- il rispetto degli impegni essenziali previsti dal presente Bando,

l'importo totale accertato, anche in funzioni della valutazione delle check list di autovalutazione post aggiudicazione e delle istruttorie sulle fasi precedenti;

l'ammontare del contributo da liquidare:

• **parzialmente positivo**: nel caso di riduzione del punteggio definitivo assegnato (o posizione in graduatoria, ecc.), di esclusione di voci di spesa, o di riduzioni e sanzioni di cui al seguente paragrafo (es. per mancata osservanza degli impegni accessori previsti dal Bando o delle norme sugli appalti pubblici), indicando gli elementi che hanno determinato l'esito parzialmente positivo:

- modifica del punteggio definitivo assegnato (o posizione in graduatoria, ecc.),
- l'importo totale accertato,
- l'ammontare del contributo da liquidare.

In caso di **esito negativo o parzialmente positivo**, il Responsabile del Procedimento ne informa il beneficiario che, entro 10 giorni consecutivi, a partire dal giorno successivo alla data di ricezione della comunicazione, può presentare per iscritto le controdeduzioni corredate da eventuali documenti come 29

previsto dalla Legge 7 agosto 1990, n. 241 e s.m.i., e dall'articolo 17 della Legge regionale 14 ottobre 2014 (partecipazione al procedimento istruttorio).

Di queste controdeduzioni è dato conto nel verbale di istruttoria che deve spiegare il motivo del loro accoglimento o della loro non accettazione; dell'esito di tale esame è data la prevista comunicazione a coloro che hanno presentato controdeduzioni nella motivazione del provvedimento finale.

Sulla base dei controlli amministrativi effettuati, l'istruttore determina l'importo totale accertato e il relativo contributo da liquidare.

In conformità con le procedure previste dalle disposizioni su procedimento amministrativo, il funzionario di grado superiore acquisisce i verbali delle domande di pagamento - di anticipo e saldo - istruite, inserendoli in un elenco di liquidazione che viene sottoposto ad approvazione del Consiglio di Amministrazione del GAL, unitamente ai relativi verbali di collaudo.

A seguito dell'approvazione del Consiglio di Amministrazione, gli elenchi vengono trasmessi ad ARPEA tramite il portale SIAP.

Relativamente alla verifica della conformità delle fatture presentate con gli originali in possesso del beneficiario, in caso di fatture elettroniche queste dovranno essere trasmesse al controllore (mediante trasmissione di integrazioni) nel formato tracciato .xml o .xml.p7m originale. Il funzionario controllore, mediante applicazioni disponibili online, potrà "leggere" il file tracciato trasmesso e confrontarlo dunque con il pdf allegato alla domanda di pagamento.

In relazione ai punti c) e d) di cui sopra, per le operazioni gestite mediante costi semplificati, il controllore verificherà che per gli interventi realizzati siano state effettuate spese ammissibili, vale a dire:

- dopo la presentazione della domanda di sostegno (fatte salve le spese propedeutiche, o comunque secondo la data prevista dal Bando) e prima della presentazione della domanda di pagamento;

- in conformità con le prescrizioni del Bando in tema di tenuta della documentazione contabile e fiscale. Pertanto, il controllore verificherà quanto segue, senza prendere in considerazione l'importo speso a fini del calcolo del sostegno:

a) la presenza della documentazione amministrativa e fiscale a dimostrazione dell'avvenuto pagamento delle spese di cui sopra, vale a dire documenti contabili o aventi forza probatoria equivalente;

b) le disposizioni di pagamento ed estratto conto con evidenza dei pagamenti relativi all'intervento, evidenza della tracciabilità dei pagamenti effettuati;

c) il riscontro dell'apposizione, da parte del fornitore del beneficiario, nella descrizione della fattura, della dicitura di annullamento "PSR 2014-20 Regione Piemonte, Mis.7 Sott.7.5 Op.7.5.2", pena l'inammissibilità dell'importo relativo per l'esclusione di possibilità di doppio finanziamento, con le eccezioni previste.

In caso di riscontro di documentazione, contabile o relativa alla tracciabilità del pagamento, assente o carente, occorrerà procedere con la penalizzazione del beneficiario sanzionandolo per un importo pari a quanto rilevato non conforme oppure introducendo una riduzione, se tale riscontro negativo comporta

un mancato impegno, come previsto dalla DD attuativa del Decreto Ministeriale emanato in esecuzione del Reg. 640/14, art. 35.

Il controllo in loco è svolto da ARPEA e può essere preceduto da un preavviso che non può essere superiore a 14 giorni. Sulla base dell'esito del controllo in loco effettuato, il controllore redige apposito verbale eventualmente rideterminando la spesa accertata ed il relativo contributo.

Il GAL effettua il controllo delle autodichiarazioni fornite dai beneficiari per le pratiche estratte da ARPEA, come previsto dalla normativa regionale di riferimento (L.R.14/2014); si precisa che per le domande di pagamento estratte verranno controllate tutte le dichiarazioni presenti in tutte le istanze presentate dai beneficiari (dalla domanda di sostegno alla domanda di saldo).

## **14 IMPEGNI**

Quando si firma la domanda di sostegno si sottoscrivono anche gli impegni che è necessario rispettare per ottenere l'aiuto all'investimento.

Gli impegni sottoscritti hanno diversa importanza per il raggiungimento degli obiettivi dell'operazione; gli impegni si distinguono quindi in essenziali e accessori:

- − sono essenziali gli impegni che, se non osservati, non permettono di raggiungere gli obiettivi dell'operazione che si vuole realizzare;
- − sono accessori gli impegni che, se non osservati, consentono di raggiungere l'obiettivo ma in modo solo parziale.

Il mancato rispetto degli impegni essenziali comporta la decadenza totale dal contributo e la restituzione delle eventuali somme percepite, maggiorate degli interessi maturati. Il mancato rispetto degli impegni accessori comporta la decadenza parziale dal contributo e la restituzione delle eventuali somme percepite, maggiorate degli interessi maturati. L'entità della riduzione del contributo sarà definita dalla determina di applicazione del DM del Reg. 640/14, art. 35 ed applicata secondo le modalità previste nel Manuale delle procedure, dei controlli e delle sanzioni, approvato dall'OPR.

Sono considerati impegni essenziali:

- la messa a disposizione, nel rispetto delle vigenti norme di legge, di ogni informazione ritenuta necessaria dal GAL, dalla Regione Piemonte, da Arpea e dagli Enti istruttori competenti, per il corretto ed efficace svolgimento delle attività istituzionali, comprese quelle necessarie al sistema di monitoraggio e valutazione delle attività previste dal Reg.(CE) 1306/2013 e s.m.i.;
- consentire l'accesso agli Enti competenti, in ogni momento e senza restrizioni, agli impianti e alle sedi dell'azienda del richiedente/legale rappresentante beneficiario per svolgere le attività di ispezione, le verifiche ed i controlli previsti, nonché a tutta la documentazione che riterrà necessaria ai fini dell'istruttoria e dei controlli previsti, ai sensi dei Reg. (UE) 1305/2013 e 1306/2013 e relativi Atti delegati e Regolamenti di attuazione e DPR 445/2000 e s.m.i. Ai sensi dell'art. 59 del Reg. UE 1306 del 2013, la domanda o le domande in oggetto sono respinte qualora un controllo in loco non possa essere effettuato per cause imputabili al beneficiario o a chi ne fa le veci;
- allegare tutta la documentazione prevista dal bando consapevole che la mancata o incompleta presentazione della documentazione nei termini previsti comporta la non ricevibilità e/o la non ammissibilità della domanda. Il limite imposto era di minimo due comuni massimo 3. Le deroghe sono ammesse per gli itinerari tematici
- comunicare tempestivamente eventuali variazioni a quanto dichiarato nella domanda di sostegno, in particolare in relazione al possesso dei requisiti richiesti;
- aggiornare, in caso di variazioni, il Fascicolo Aziendale presente nell'Anagrafe Agricola del Piemonte;
- dotarsi di un indirizzo PEC valido ed a riportarlo nel Fascicolo Aziendale e ad assicurarsi che la casella PEC, fino alla conclusione del procedimento ed all'adozione dell'atto finale, rimanga attiva e sia mantenuta in esercizio e con lo spazio sufficiente per consentire il ricevimento delle comunicazioni da parte del GAL e degli Enti competenti;
- aggiornare, in caso di variazioni, l'IBAN relativo al proprio conto corrente, indicato nel Fascicolo Aziendale presente nell'Anagrafe Agricola del Piemonte;
- non distogliere dalla prevista destinazione d'uso di 5 anni a partire dalla data di pagamento del saldo i macchinari e le strutture oggetto della domanda di sostegno ai sensi di quanto previsto dall' art. 71 del reg. (UE) N. 1303/2013;
- mantenere tutti gli impegni stabiliti dal bando, rispettare tutte le prescrizioni e garantire la realizzazione degli impegni pluriennali, rispettare i requisiti di ammissibilità e/o punteggio;
- rispettare gli standard previsti dalla legislazione vigente in materia di sicurezza sul lavoro, in materia di ambiente, di pari opportunità tra uomo e donna e in materia di contrattazione collettiva nazionale del lavoro,
- rispettare la normativa in materia di contratti pubblici (d.lgs. 50 del 18 aprile 2016)
- registrare nella RPE, al più tardi prima della trasmissione della domanda di pagamento del saldo del contributo, gli itinerari, le vie ferrate ed i siti di arrampicata interessati dagli interventi, nel rispetto delle disposizioni del regolamento 9R attuativo delle l.r .12/2010 e degli indirizzi specifici del Settore Sviluppo della montagna,
- rispettare gli impegni assunti in sede di candidatura in merito alle entrate nette

Sono considerati impegni accessori:

- informare e pubblicizzare circa il ruolo del FEASR secondo agli obblighi di informazione e pubblicità (Art. 13 e All. III del Regolamento di Esecuzione UE 808/2014 della Commissione)
- fornire al GAL documentazione fotografica che documenti la realizzazione dell'intervento, autorizzando il GAL a pubblicizzarlo mediante l'utilizzo e la diffusione di immagini.

Sono considerati impegni accessori quelli di seguito riportati, per ciascuno dei quali, alla luce di quanto stabilito con D.M. n. 497 del 17 gennaio 2019 e della D.G.R. n.66 – 8975 del 16 maggio 2019, sono stabiliti i parametri di valutazione della gravità, entità e durata (indici di verifica) e sono così stabiliti:

**Impegno 1**: *informare e pubblicizzare circa il ruolo del FEASR secondo agli obblighi di informazione e pubblicità.*

| Livello di infrazione<br>dell'impegno           | Gravità | Entità | <b>Durata</b> |
|-------------------------------------------------|---------|--------|---------------|
| Basso (1)                                       |         |        |               |
| Medio (2)                                       |         |        |               |
| Alto $(5)$                                      |         |        |               |
| Punteggio = Valore medio = $(3+1+1+)$ : 3= 1,67 |         |        |               |

#### Tipo di controllo: visivo

Possibilità di azione correttiva da parte del beneficiario: Sì, da effettuarsi al massimo entro 1 mese dalla rilevazione dell'inadempienza.

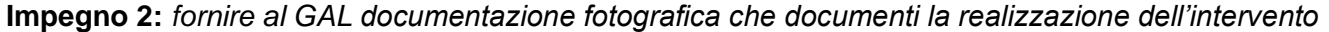

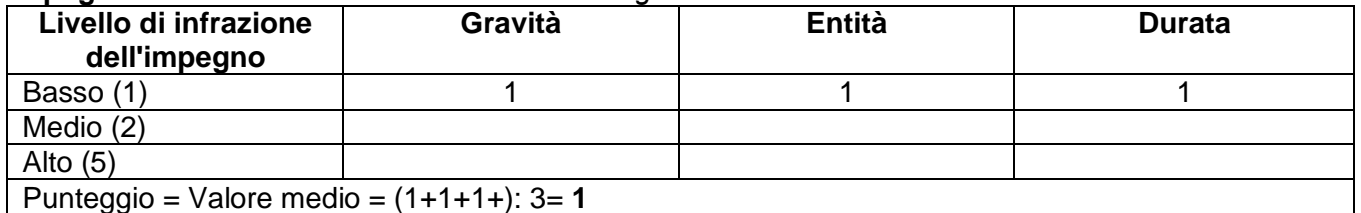

#### Tipo di controllo: documentale

Possibilità di azione correttiva da parte del beneficiario: Sì, da effettuarsi al massimo entro 5 giorni dalla rilevazione dell'inadempienza.

Le percentuali di riduzioni stabilite con D.G.R.n.66 – 8975 del 16 maggio 2019 sono le seguenti:

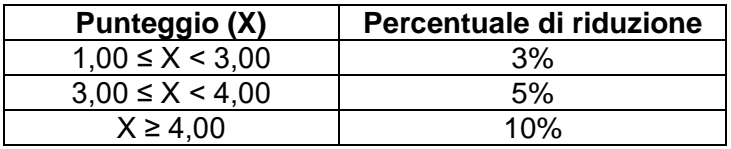

#### **Ripetizione di Inadempienze**

Quando sono accertate infrazioni di gravità, entità e durata di livello alto (gravità = 5; entità = 5; durata = 5), queste vengono considerate come inadempienze gravi quando risultano ripetute nel tempo (articolo 20 comma 3 del DM n. 497 del 2019).

Qualora sia accertata un'inadempienza grave, relativa ad impegni od a gruppi di impegni, il sostegno è rifiutato o recuperato integralmente. Il beneficiario è altresì escluso dalla stessa misura o tipologia di operazione per l'anno civile dell'accertamento e per l'anno civile successivo.

In presenza di ripetizioni di un'**inadempienza non grave**, quando cioè il livello massimo ricorre una sola volta o non ricorre affatto, è applicata una maggiorazione della riduzione riferita all'impegno violato, doppia rispetto alle percentuali che si determinerebbero nella fattispecie in esame, in assenza di ripetizione.

La ripetizione di un'inadempienza ricorre quando sono state accertate inadempienze analoghe negli ultimi quattro anni o durante l'intero periodo di programmazione 2014‐2020 per lo stesso beneficiario e la stessa misura o tipologia di operazione o, riguardo al periodo di programmazione 2007‐2013, per una misura analoga. La ripetizione si determina a partire dall'anno dell'accertamento.

#### **False prove e omissioni intenzionali**

Analogamente a quanto previsto alla lettera precedente per l'inadempienza grave, qualora si accerti che il beneficiario ha presentato prove false per ricevere l'aiuto oppure ha omesso per negligenza di fornire le necessarie informazioni, l'aiuto stesso è revocato integralmente e il beneficiario è altresì escluso dalla stessa misura o tipologia di operazione per l'anno civile dell'accertamento e per l'anno civile successivo.

Le agevolazioni concesse ai sensi delle presenti disposizioni non sono cumulabili con altri aiuti / sostegni concessi per le medesime iniziative dalla Regione, dallo Stato, dall'Unione Europea o da altri Enti pubblici. Quindi ogni operazione o parte di essa può ricevere finanziamenti da una sola fonte pubblica.

Il beneficiario dovrà consentire al GAL, ai fini del monitoraggio degli interventi e per verificarne lo stato di attuazione e la capacità di perseguirne gli obiettivi, di effettuare dei sopralluoghi nel corso dell'esecuzione dei lavori, con la possibilità di accedere, insieme a tecnici autorizzati dal GAL, ai cantieri e alla documentazione.

## **15 RIDUZIONI E SANZIONI**

Ai sensi del Reg. (UE) 809/2014 art. 63, qualora il contributo richiesto in domanda di pagamento superi di più del 10 % quello erogabile, al contributo erogabile si applica una sanzione pari alla differenza tra i due valori, ma non va oltre la revoca totale del sostegno. L'eventuale riduzione del contributo, calcolata come sopra indicato, si applica anche a seguito dei controlli in loco.

Tuttavia, non si applicano sanzioni se il beneficiario può dimostrare in modo soddisfacente all'autorità competente di non essere responsabile dell'inclusione dell'importo non ammissibile o se l'autorità competente accerta altrimenti che l'interessato non è responsabile.

Inoltre, in applicazione del DM n. 180 del 23 gennaio 2015, con successiva Determinazione (documenti attuativi) saranno definiti gli impegni ai quali le operazioni finanziate dal presente bando dovranno sottostare.

In caso di mancato rispetto di tali impegni, si applica per ogni infrazione una riduzione parziale o totale dei pagamenti ammessi, per la tipologia di operazione a cui si riferiscono gli impegni violati.

La percentuale della riduzione è determinata in base alla gravità, entità e durata di ciascuna violazione secondo le modalità meglio specificate all'articolo precedente.

In caso di violazioni di gravità, entità e durata di livello massimo, il beneficiario è escluso dal sostegno con conseguente revoca della concessione e recupero degli importi indebitamente erogati.

## **16 CONTROLLI EX POST**

Successivamente all'erogazione del saldo l'investimento finanziato può essere soggetto ad un controllo ex post, per la verifica della sussistenza dell'investimento nelle modalità con cui è stato finanziato.

Infatti, se entro cinque anni dal pagamento finale si verifica una delle seguenti condizioni:

- 1. cessazione o rilocalizzazione di un'attività produttiva al di fuori dell'area del programma;
- 2. cambio di proprietà di un'infrastruttura che procuri un vantaggio indebito a un'impresa o a un ente pubblico;

3. una modifica sostanziale che alteri la natura, gli obiettivi o le condizioni di attuazione dell'operazione, con il risultato di comprometterne gli obiettivi originari;

Il contributo è restituito dal beneficiario in proporzione al periodo per il quale i requisiti non sono stati soddisfatti.

## **17 PROROGHE**

Il beneficiario, per la realizzazione degli interventi finanziati dal GAL, può richiedere massimo 2 proroghe per un periodo massimo di 6 mesi a decorrere dal giorno successivo alla scadenza per la realizzazione degli investimenti definita dal presente Bando.

In ogni caso, a suo insindacabile giudizio, il GAL si riserva di non approvare la richiesta di proroga.

Potranno essere valutate eccezioni esclusivamente in considerazione delle condizioni pedo-climatiche particolarmente sfavorevoli.

La proroga può essere concessa solamente in presenza di motivazioni oggettive e non imputabili alla volontà del beneficiario.

La **richiesta di proroga** deve essere presentata all'Ente istruttore almeno 10 giorni prima della scadenza del termine per la realizzazione degli investimenti, esclusivamente tramite il portale SIAP: non saranno accettate richieste di proroga trasmesse in modalità diversa. Il tecnico istruttore della domanda di sostegno istruisce la richiesta di proroga e formula una proposta al Responsabile del procedimento. Quest'ultimo può concedere o non concedere la proroga comunicando in entrambi i casi, con nota scritta, la decisione al beneficiario.

La richiesta di proroga sospende il termine di scadenza per la realizzazione degli investimenti, fino all'emanazione del provvedimento di concessione o meno da parte del GAL

## **18 VARIANTI**

#### **18.1 Definizione di variante**

Sono considerate varianti i cambiamenti del progetto originario, anche con annullamento di voci di spesa contenute nella domanda di sostegno e/o inserimento di nuove voci, a condizione che *non comportino modifiche agli obiettivi e ai parametri che hanno reso l'iniziativa finanziabile* e che sia garantito il mantenimento dei *requisiti che hanno determinato l'approvazione del progetto in base ai criteri di selezione.*

Nel corso della realizzazione del progetto finanziato, non sono considerate varianti:

1. gli adattamenti tecnico-economici come di seguito descritti:

i richiedenti possono, nel corso della realizzazione degli investimenti, apportare adattamenti tecnico-economici degli investimenti approvati purché questi rappresentino al massimo il 20% della spesa totale ammessa a finanziamento, al netto delle spese generali e tecniche. L'adattamento tecnico-economico deve:

• rispettare tutta la disciplina di cui alla misura del presente bando cui si riferisce la domanda;

- rispettare gli obiettivi specifici della linea d'intervento;
- confermare la finalità del progetto iniziale approvato;
- non comprendere nuove voci di spesa;

• non comportare l'aumento della spesa ammessa e del contributo concesso nonché una riduzione del punteggio di merito:

• rappresentare al massimo il 20% della spesa totale ammessa a finanziamento, al netto delle spese generali e tecniche. Per calcolare l'entità dell'adattamento tecnico-economico (con massimale del 20%), l'importo massimo dello scostamento in aumento di una o più voci di spesa già esistenti non può superare complessivamente il 20% della spesa ammessa (eventualmente anche a seguito di variante); tale importo chiaramente andrà a compensare una riduzione di pari entità o superiore per una o più altre voci di spesa. Non sono ammesse variazioni in aumento della spesa ammessa.

Gli adattamenti tecnico-economici non comportano una richiesta telematica sul SIAP al Gal. 2. i cambi di fornitore (da documentare con ulteriori richieste di preventivi);

3. le volture delle domande ad altri soggetti, a seguiti di trasformazione aziendale, cessione/fusione/incorporazione, variazione di ragione sociale, insediamento di eredi, ecc. (per tali procedure si richiede la semplice variazione di intestazione del beneficiario) a condizione che sia

4. garantita la possibilità di identificare il bene e fermo restando l'importo della spesa ammessa in sede di istruttoria.

*Le suddette modifiche sono considerate ammissibili in sede di accertamento finale, nei limiti della spesa ammessa a finanziamento, purché siano motivate nella relazione tecnica finale e non alterino le finalità del progetto originario*.

#### **Le economie derivanti da ribassi d'asta non possono essere utilizzate per le domande di variante.**

Le varianti presentate dovranno comunque rispettare la previsione secondo la quale il costo totale dell'intervento successivo alla variante non potrà essere inferiore al 50% del costo totale ammesso a contributo in fase di iniziale presentazione della domanda di sostegno e rispettare i limiti previsti dal par.7.5.

#### **18.2 Presentazione della domanda di variante**

.

La domanda di variante può essere presentata unicamente con riferimento alle domande istruite e finanziate.

Il beneficiario può presentare al **massimo una richiesta di variante** per ciascuna domanda di contributo secondo le modalità e tempistiche indicate nel presente Bando.

La richiesta di variante deve essere presentata telematicamente al GAL almeno 90 giorni consecutivi prima della scadenza del termine per la conclusione degli interventi, inoltrando al GAL (tramite SIAP) un'apposita domanda di variante corredata da:

- relazione tecnica con le motivazioni delle modifiche del progetto inizialmente approvato dal GAL;
- documentazione di cui alla sezione *"Contenuto della domanda telematica di sostegno e documentazione da presentare"*, del presente Bando, debitamente aggiornata in relazione alla variante richiesta;
- quadro di confronto chiaro ed esplicito, tra la situazione inizialmente prevista e quella che si determina a seguito della variante. I Computi Metrici, a partire da quello presentato nella domanda di sostegno, devono essere confrontabili in dettaglio, voce per voce, e redatti utilizzando la stessa edizione del prezziario regionale;
- "Check list per l'autovalutazione pre-aggiudicazione" (scaricabile al seguente link: [http://www.arpea.piemonte.it/site/normativa/category/470-check-list-controlli-amministrativi-](http://www.arpea.piemonte.it/site/normativa/category/470-check-list-controlli-amministrativi-appalti)

[appalti\)](http://www.arpea.piemonte.it/site/normativa/category/470-check-list-controlli-amministrativi-appalti). Il beneficiario dovrà compilare e allegare alla domanda di variante per ogni procedura di gara per l'acquisizione di lavori, servizi e forniture previsti nel progetto definitivo, la relativa check list di autovalutazione.

Le varianti devono essere preventivamente richieste e da questo approvate; gli investimenti relativi ad una variante e realizzati senza la preventiva approvazione da parte del GAL, non sono ammissibili. Non sono ammissibili varianti in sanatoria.

#### **18.3 Istruttoria della domanda di variante**

Il tecnico istruttore della domanda di sostegno istruisce la domanda di variante ai fini della determinazione della spesa ammissibile e del contributo concesso.

La variante è autorizzata a condizione che:

- la nuova articolazione della spesa non alteri le finalità originarie del progetto
- rispetti le caratteristiche tecniche degli interventi, le condizioni e i limiti indicati nelle presenti disposizioni attuative;
- non determini una diminuzione del punteggio attribuito che causi l'esclusione della domanda dalla graduatoria delle domande finanziate;
- non comporti un aumento del contributo concesso (eventuali maggiori spese sono totalmente a carico del richiedente); o fermo restando la spesa ammessa in sede di istruttoria.

L'esito dell'istruttoria è sottoposto dal funzionario di grado superiore ad approvazione del CdA. Il funzionario di grado superiore comunica tempestivamente al beneficiario l'esito del procedimento.

Il beneficiario che esegua le varianti preventivamente richieste senza attendere l'autorizzazione del funzionario di grado superiore si assume il rischio che le spese sostenute non siano riconosciute a consuntivo, nel caso in cui la variante non sia autorizzata.

In caso di mancata autorizzazione della variante richiesta, ai fini della rendicontazione delle spese, rimane valido il progetto finanziato inizialmente, fatto salvo quanto specificato al cap 14.

## **19 DECADENZA DAL CONTRIBUTO**

La domanda ammessa a finanziamento decade totalmente a seguito di:

- perdita dei requisiti di ammissione;
- mancata conclusione degli interventi entro il termine fissato fatte salve le possibilità di proroga;
- realizzazione di investimenti con spesa ammissibile inferiore alla soglia minima, salvo quanto previsto al paragrafo relativo ai ribassi d'asta e scontistica;
- realizzazione di investimenti che non rispondono a requisiti di funzionalità e completezza;
- mancato rispetto degli impegni essenziali;
- violazione del divieto di cumulo dei contributi;
- non veridicità delle dichiarazioni presentate;
- esito negativo dell'eventuale controllo ex post.

A seguito di mancato rispetto degli **impegni accessori** la domanda ammessa a finanziamento decade invece solo parzialmente.

In tali casi i beneficiari sono tenuti alla restituzione dei contributi ricevuti e dei relativi interessi, fatta salva l'applicazione di ulteriori sanzioni che venissero disposte a livello regionale, nazionale o comunitario.

#### **20 PARTECIPAZIONE DEL BENEFICIARIO ALL'ITER DELLA DOMANDA**

Dopo aver presentato domanda, il beneficiario si può trovare di fronte a una serie di situazioni che richiedono di intervenire sulla domanda medesima: la domanda infatti può essere

- ritirata (rinuncia o revoca);
- non ammessa; è possibile chiedere il riesame della domanda o ricorrere alle Autorità competenti;
- soggetta ad errori palesi, cause di forza maggiore, ecc.

#### **20.1 Ritiro della domanda**

In qualsiasi momento il beneficiario può rendersi conto che non è più in grado di portare avanti l'investimento per cui ha richiesto il sostegno. In tal caso può procedere con la rinuncia della domanda di sostegno direttamente dal SIAP, se la domanda stessa non è ancora stata ammessa al finanziamento. Diversamente, farà richiesta scritta di rinuncia al Responsabile del Procedimento, che procederà con la revoca direttamente sul SIAP.

#### **20.2 Riesami/ricorsi**

Nel caso di domanda non ammessa al finanziamento o di esito negativo di domande di pagamento (con revoca del sostegno), il beneficiario può richiedere all'ente istruttore il riesame della pratica ed eventualmente impugnare il provvedimento di rigetto di fronte all'autorità giudiziaria con le modalità e tempistiche stabilite per legge e citate nei provvedimenti medesimi.

#### **20.3 Errori palesi e loro correzione**

Nel caso in cui il beneficiario si sia reso conto di aver commesso un errore palese nella compilazione di qualsiasi domanda, può richiedere all'ente istruttore la correzione in qualsiasi momento purché non sia ancora stato informato dal GAL circa gli eventuali errori contenuti nella domanda né di un eventuale controllo in loco. Per la correzione dell'errore palese il beneficiario deve produrre la documentazione che dimostri l'evidenza dell'errore e di aver agito in buona fede.

#### **20.4 Cause di forza maggiore**

Ai fini del sostegno, la "forza maggiore" e le "circostanze eccezionali" possono essere, in particolare, riconosciute nei seguenti casi:

- a. il decesso del beneficiario;
- b. l'incapacità professionale di lunga durata del beneficiario;
- c. una calamità naturale grave che colpisce seriamente l'azienda;
- d. la distruzione fortuita dei fabbricati aziendali adibiti all'allevamento;
- e. un'epizoozia o una fitopatia che colpisce la totalità o una parte, rispettivamente, del patrimonio zootecnico o delle colture del beneficiario;
- f. l'esproprio della totalità o di una parte consistente dell'azienda se tale esproprio non poteva essere previsto alla data di presentazione della domanda.

In tali casi, entro **15 giorni lavorativi** dalla data in cui il beneficiario (o il suo rappresentante) sia in condizione di farlo, dev'essere comunicata per iscritto la causa di forza maggiore unitamente alla relativa documentazione probante.

#### **21 INFORMAZIONI E PUBBLICITÀ SUL SOSTEGNO DA PARTE DEL FEASR**

Ai sensi dell'art. 13 e All. III del Regolamento di Esecuzione UE 808/2014 della Commissione, tutte le azioni di informazione e di comunicazione a cura del beneficiario devono fare riferimento al sostegno del FEASR, al PSR della Regione Piemonte ed all'operazione 7.5.2.. Per ottemperare agli obblighi di informazione e pubblicità si rimanda a quanto descritto al seguente link: [http://www.regione.piemonte.it/agri/psr2014\\_20/targhecartelli.htm](http://www.regione.piemonte.it/agri/psr2014_20/targhecartelli.htm#_blank)

[http://www.regione.piemonte.it/europa2020/grafica.htm](http://www.regione.piemonte.it/europa2020/grafica.htm#_blank)

#### **Si precisa comunque che tutti i beneficiari di cui al presente bando, indipendentemente dall'importo del contributo ricevuto, dovranno ottemperare agli obblighi di informazione e pubblicità.**

Tale obbligo costituisce impegno accessorio (art. 14 del Bando).

#### **22 NORMATIVA**

- Programma di Sviluppo Rurale (PSR) 2014-2020 della Regione Piemonte, approvato con Decisione della Commissione Europea C(2015)7456 del 28 ottobre 2015 di cui si è preso atto con deliberazione della Giunta regionale n. 29-2396 del 09 novembre 2015
- Reg. (UE) 1303/2013;
- Reg. (UE) 1305/2013, in particolare l'art. 17, comma 1, lettere a), b), c) d); art. 45; art. 46;
- Reg. Delegato (UE) n. 807/2014, che integra talune disposizioni del Reg. (UE) n.
- 1305/2013;
- Reg. di esecuzione (UE) n. 808/2014, recante modalità di applicazione del Reg. (UE) n. 1305/2013;
- Reg. Delegato (UE) n. 640/2014 per quanto riguarda il sistema integrato di gestione e di controllo e le condizioni per il rifiuto o la revoca di pagamenti nonché le sanzioni amministrative applicabili ai pagamenti diretti, al sostegno allo sviluppo rurale e alla condizionalità;
- Reg. di esecuzione (UE) n. 809/2014 recante modalità di applicazione del Regolamento (UE) n. 1306/2013 del Parlamento europeo e del Consiglio per quanto riguarda il sistema integrato di gestione e di controllo, le misure di sviluppo rurale e la condizionalità;
- D. Lgs. 22 gennaio 2004, n. 42 "Codice dei beni culturali e del paesaggio", ai sensi dell'art. 10 della legge 6 luglio 2002, n. 137
- Convenzione Unesco per la salvaguardia del patrimonio culturale immateriale sottoscritta a Parigi il 17 maggio 2003 e ratificata con legge 27 settembre 2007, n. 167 "Ratifica ed esecuzione della Convenzione per la salvaguardia del patrimonio culturale immateriale, adottata a Parigi il 17 ottobre 2003 dalla XXXII sessione della Conferenza generale dell'Organizzazione delle Nazione Unite per l'educazione, la scienza e la cultura - UNESCO";
- Linee guida sull'ammissibilità delle spese relative allo sviluppo rurale 2014-20 "Rete rurale nazionale 2014-2020"– Mipaaf;
- LINEE GUIDA PER L'INDIVIDUAZIONE DEGLI ERRORI PALESI redatte da ARPEA, vigenti alla data di pubblicazione del Bando;
- MANUALE DELLE PROCEDURE CONTROLLI E SANZIONI Misure non SIGC Programma di Sviluppo Rurale 2014-2020 della Regione Piemonte, redatto da ARPEA Area Autorizzazione Pagamenti – Tecnico, vigente alla data di pubblicazione del Bando (revisione nr. 4 – link <http://www.arpea.piemonte.it/site/manuali-operativi/category/446-misure-non-sigc> );
- PSL DEL GAL Montagne Biellesi disponibile al seguente link [http://www.montagnebiellesi.com/uploads/media/12\\_GAL\\_Montagne\\_biellesi\\_\\_PSL\\_DEF.pdf](http://www.montagnebiellesi.com/uploads/media/12_GAL_Montagne_biellesi__PSL_DEF.pdf)
- Normativa di livello nazionale, regionale, locale inerente gli interventi oggetto di domanda di contributo al GAL.

## **23 RICHIESTA INFORMAZIONI**

Per eventuali ulteriori richieste di informazioni, gli interessati possono inviare una e-mail all'indirizzo [info@montagnebiellesi.it](mailto:info@montagnebiellesi.it) .

Ai fini del rispetto dei principi di imparzialità, efficacia, pubblicità e trasparenza dell'attività amministrativa di cui all'art. 1 della L. 241/1990 – e quindi della correttezza di equanimità del procedimento di istruttoria delle domande che perverranno sul presente Bando - si precisa che il GAL non può precorrere i tempi e anticipare ai singoli richiedenti le valutazioni che ricadono propriamente nell'attività istruttoria. Pertanto, non verranno date risposte a quesiti relativi a casi specifici ma solo a quelli aventi carattere generale relativi alle oggettive disposizioni presenti nel Bando ed alla loro interpretazione; sarà cura del richiedente valutare se la propria situazione/candidatura/progetto è rispondente o meno alle disposizioni del Bando.

## **24 DISPOSIZIONI FINALI**

Presentando la domanda di contributo relativa al presente bando, ciascun soggetto accetta integralmente le disposizioni contenute nel bando, nel modulo di domanda e nei relativi allegati, così come pubblicati e senza l'apporto di modifiche, impegnandosi al formale e sostanziale rispetto delle stesse.

Il GAL si riserva di effettuare, in qualsiasi momento, accertamenti per la verifica del rispetto degli impegni assunti dai beneficiari dei contributi.

Per quanto non contemplato nelle disposizioni del presente Bando Pubblico, si rimanda alle normative comunitarie, statali e regionali in vigore, nonché al P.S.L. del GAL, il cui testo è pubblicato sul sito internet del GAL Montagne Biellesi.